## Jak modelovat výsledky náhodných pokusů? (část II.)

Martina Litschmannová

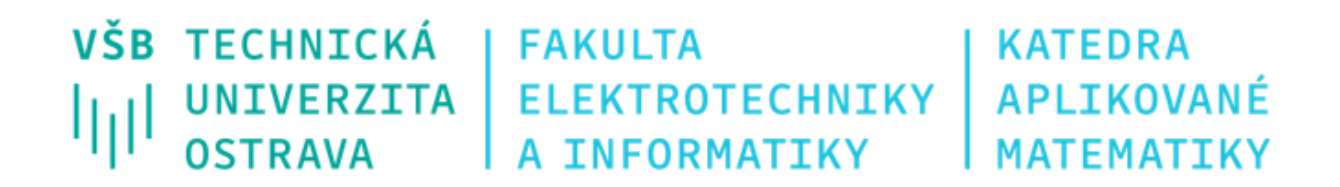

## Opakování: Náhodná veličina (NV)

#### **Definice**

Náhodná veličina je funkce, která zobrazuje elementární jevy  $\omega \in \Omega$  na reálná čísla.

- **NV obvykle značíme velkými písmeny**  $(X, Y, Z)$ **.**
- **NV** přiřadí každému elementárnímu jevu  $\omega$  reálné číslo (převádí elementární jevy (abstraktními objekty) na čísla).
- **Hodnota**  $X(\omega)$  náhodné veličiny X závisí na tom, který elementární jev  $\omega$  nastal.
- **•** Víme-li, který elementární jev  $\omega$  nastal, známe hodnotu  $X(\omega)$  náhodné veličiny X.

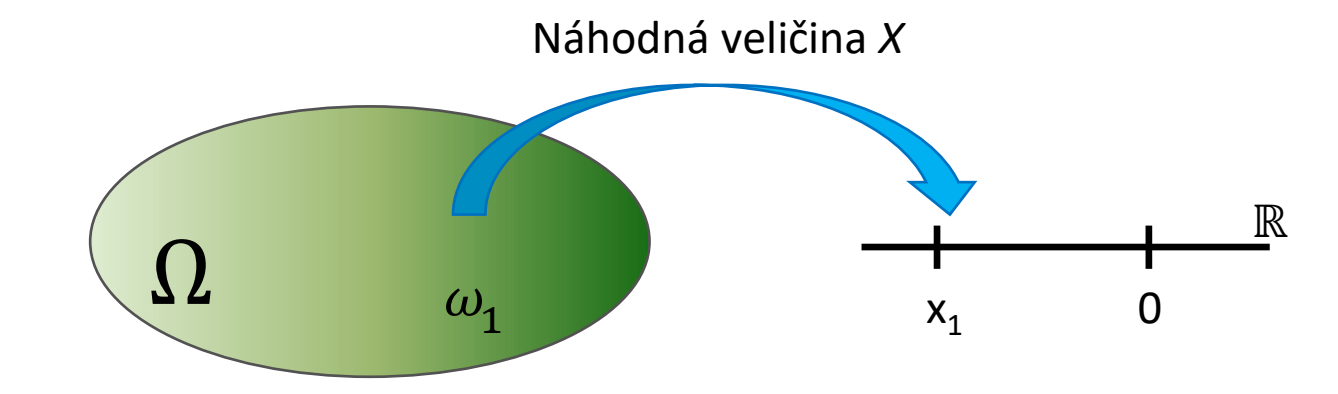

## Opakování: Náhodná veličina (NV)

**Náhodná veličina** – **číselné** vyjádření výsledku náhodného pokusu

### **POZOR!**

Číselně vyjádření lze použít i u veličin, které nejsou kvantitativní ze své podstaty (např. pohlaví – muž (0), žena (1)).

## Opakování: Jak popsat chování náhodné veličiny?

Rozdělení pravděpodobnosti náhodné veličiny - předpis, který jednoznačně určuje všechny pravděpodobnosti typu

 $P(X \in M)$ , kde  $M \subset \mathbb{R}$ .

 $(t$ i.  $P(X = a)$ ,  $P(X < a)$ ,  $P(X > a)$ ,  $P(a < X < b)$ , ..., kde  $a, b \in \mathbb{R}$ )

**Jak zadat rozdělení pravděpodobnosti?**

■ funkci zadanou analyticky,

■ výčtem hodnot NV a příslušných pravděpodobností,

 $\blacksquare$  graficky.

ltıll

## Opakování: Jak popsat chování náhodné veličiny?

Rozdělení pravděpodobnosti náhodné veličiny - předpis, který jednoznačně určuje všechny pravděpodobnosti typu

 $P(X \in M)$ , kde  $M \subset \mathbb{R}$ .

 $(t$ i.  $P(X = a)$ ,  $P(X < a)$ ,  $P(X > a)$ ,  $P(a < X < b)$ , ..., kde  $a, b \in \mathbb{R}$ )

**Jak zadat rozdělení pravděpodobnosti?**

■ distribuční funkcí,

- pravděpodobnostní funkcí (diskrétní NV),
- hustotou pravděpodobnosti (spojitá NV).

IIII

## Opakování: Distribuční funkce  $F(x)$

Distribuční funkce  $F(t)$  je pravděpodobnost, že náhodná veličina  $X$  bude menší než dané reálné číslo t.

$$
F(t) = P(X < t)
$$

- $F(t)$  udává pravděpodobnost, že náhodná veličina nabývá hodnot menších než t.
- Distribuční funkce **jednoznačně určuje** rozdělení NV, tj. známe-li distribuční funkci, umíme určit pravděpodobnost  $P(X \in M)$  pro libovolnou  $M \subset \mathbb{R}$ .
- **Distribuční funkci náhodné veličiny X někdy značíme**  $F_X(t)$ **.**

Někteří autoři definuji  $F(t) = P(X \leq t)$ !!!

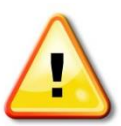

# Opakování: Distribuční funkce  $F(x)$

Distribuční funkce  $F(t)$  je pravděpodobnost, že náhodná veličina X bude menší než dané reálné číslo t.

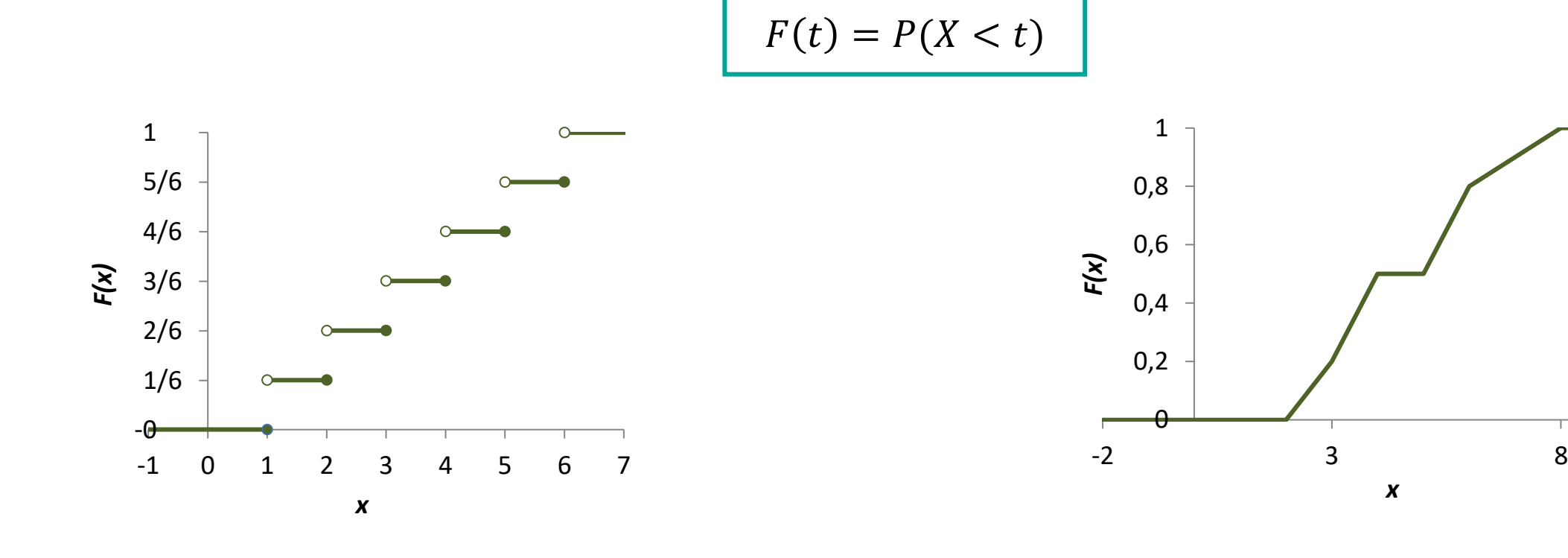

Ukázka distribuční funkce diskrétní náhodné veličiny Ukázka distribuční funkce spojité náhodné veličiny

## Opakování: Základní typy náhodných veličin

#### **Diskrétní NV** – mohou nabývat spočetně mnoha hodnot

Příklady: počet průjezdů automobilů Klimkovickým tunelem mezi 13:00 – 14:00, počet kybernetických útoků na určitý web během dne, počet dní nemocenské, počet zákazníků v lékárně během jednoho dne, …

**Spojité NV** – mohou nabývat všech hodnot na nějakém intervalu (mají spojitou distribuční funkci)

Příklady: doba do remise onemocnění, výška, váha, BMI, IQ, doba mezi dvěma následujícími kybernetickými útoky na web, chyba měření, …

## Opakování: Základní typy náhodných veličin

### **Diskrétní náhodná veličina** (dále DNV)

- může nabývat spočetně mnoha hodnot
- **DNV X** s distribuční funkcí  $F_X(t)$  je charakterizována pravděpodobnostní funkcí  $P(X = x_i)$ , tj. funkcí pro níž platí:

$$
F_X(t) = \sum_{x_i < t} P(X = x_i) = \sum_{x_i < t} P(x_i)
$$

#### **Spojitá náhodná veličina** (dále SNV)

- může nabývat všech hodnot na nějakém intervalu (má spojitou distribuční funkci)
- **EXECT SNV X** s distribuční funkcí  $F_X(t)$  je charakterizována hustotou pravděpodobností  $f(x)$ , tj. funkcí pro níž platí:

$$
F_X(t) = \int_{-\infty}^t f(x) \, dx
$$

## Opakování: Diskrétní náhodná veličina

#### **Definice**

Náhodná veličina *X* má diskrétní rozdělení pravděpodobnosti (zkráceně: "je diskrétní"), právě když nabývá spočetně mnoha hodnot.

**DNV lze charakterizovat**: pravděpodobnostní funkcí, distribuční funkcí

#### **Definice**

Náhodná veličina  $X$  má spojité rozdělení pravděpodobnosti (zkráceně: "je spojitá") právě když má spojitou distribuční funkci.

**SNV lze charakterizovat**: hustotou pravděpodobnosti, distribuční funkcí

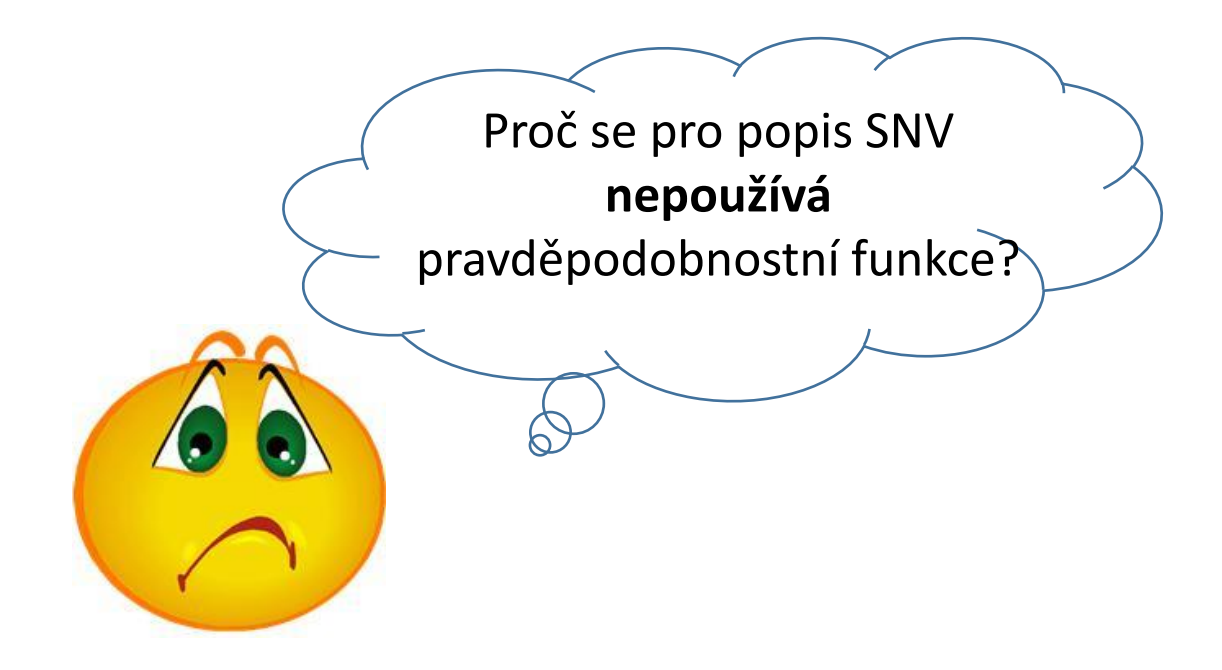

#### **Definice**

Náhodná veličina  $X$  má spojité rozdělení pravděpodobnosti (zkráceně: "je spojitá") právě když má spojitou distribuční funkci.

**SNV lze charakterizovat**: hustotou pravděpodobnosti, distribuční funkcí

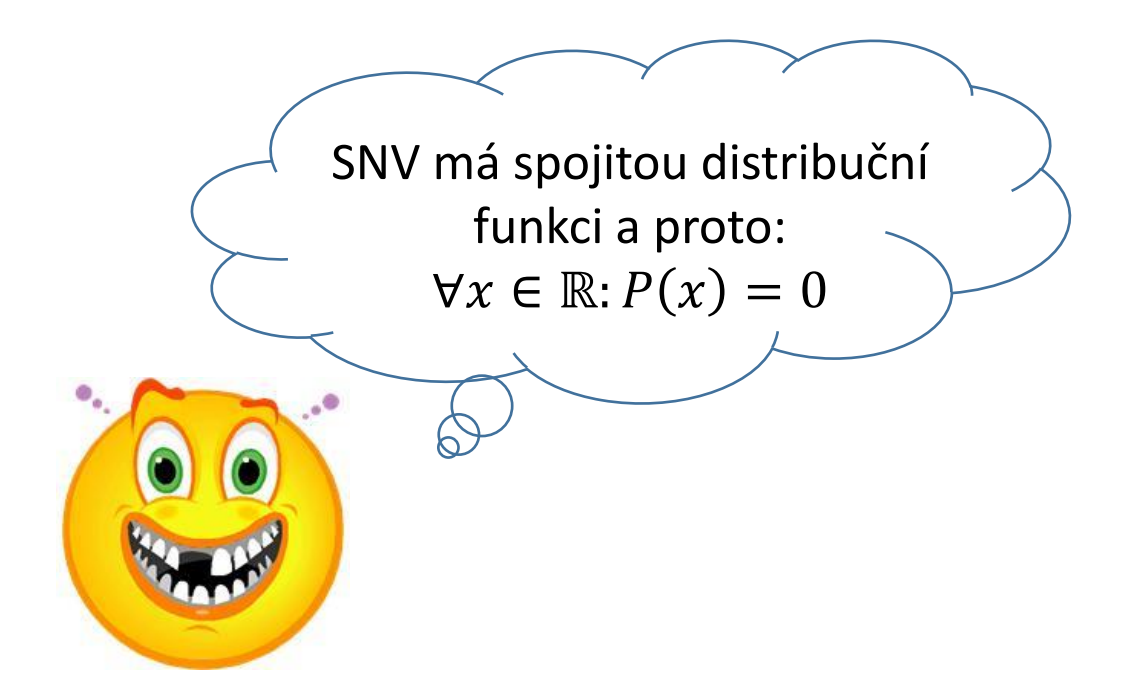

## Hustota pravděpodobnosti  $f(x)$

**E Hustota pravděpodobnosti je funkce popisující rozdělení spojité náhodné veličiny.** 

$$
F(t) = \int_{-\infty}^{t} f(x) \, dx \implies f(x) = \frac{dF(x)}{dx}
$$

### ▪ **Vlastnosti hustoty pravděpodobnosti**

- $\blacksquare$   $f(x)$  je reálná nezáporná funkce,
- $\int_{-\infty}^{\infty} f(x) = 1$

(plocha pod křivkou hustoty je 1),

- lim  $x \rightarrow -\infty$  $f(x) = 0$  ("začíná v 0"),
- lim  $x\rightarrow\infty$  $f(x) = 0$  ("končí v 0")

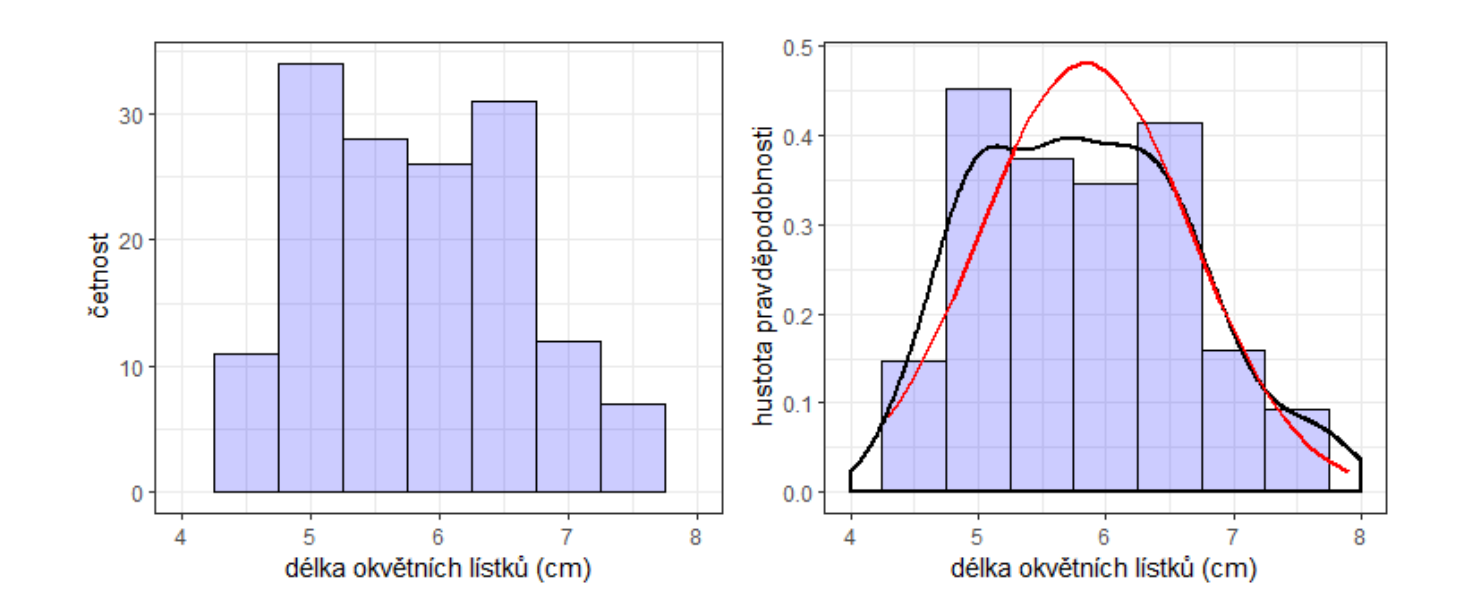

### Vztah mezi pravděpodobností a hustotou p-stí

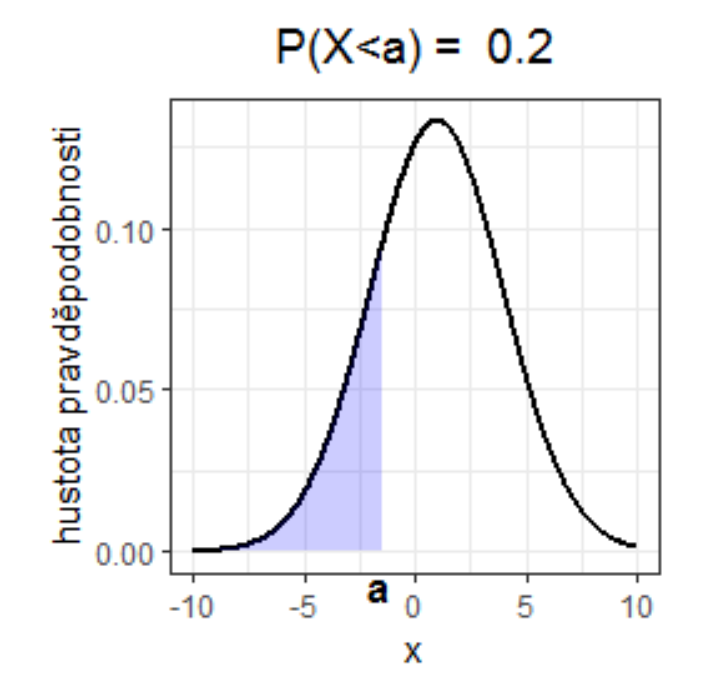

llıl

### Vztah mezi pravděpodobností a hustotou p-stí

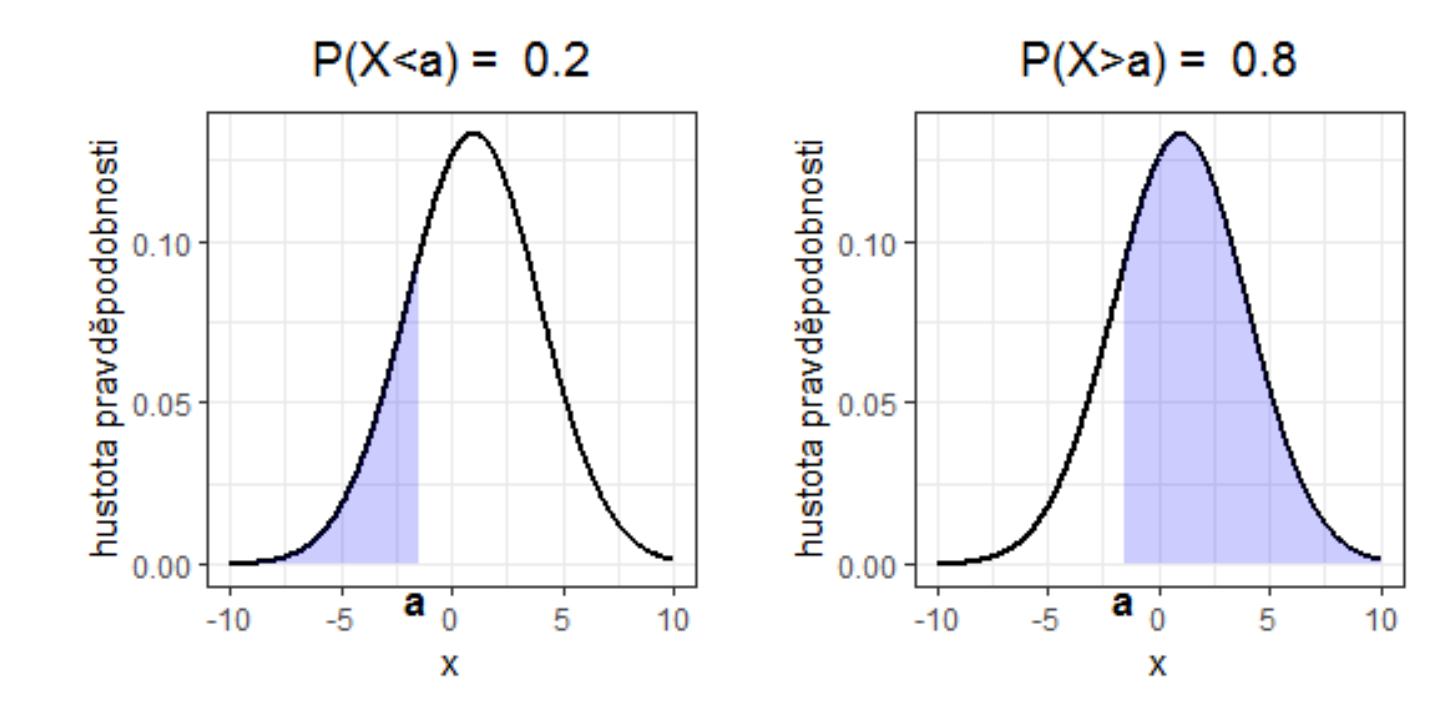

## Vztah mezi pravděpodobností a hustotou p-stí

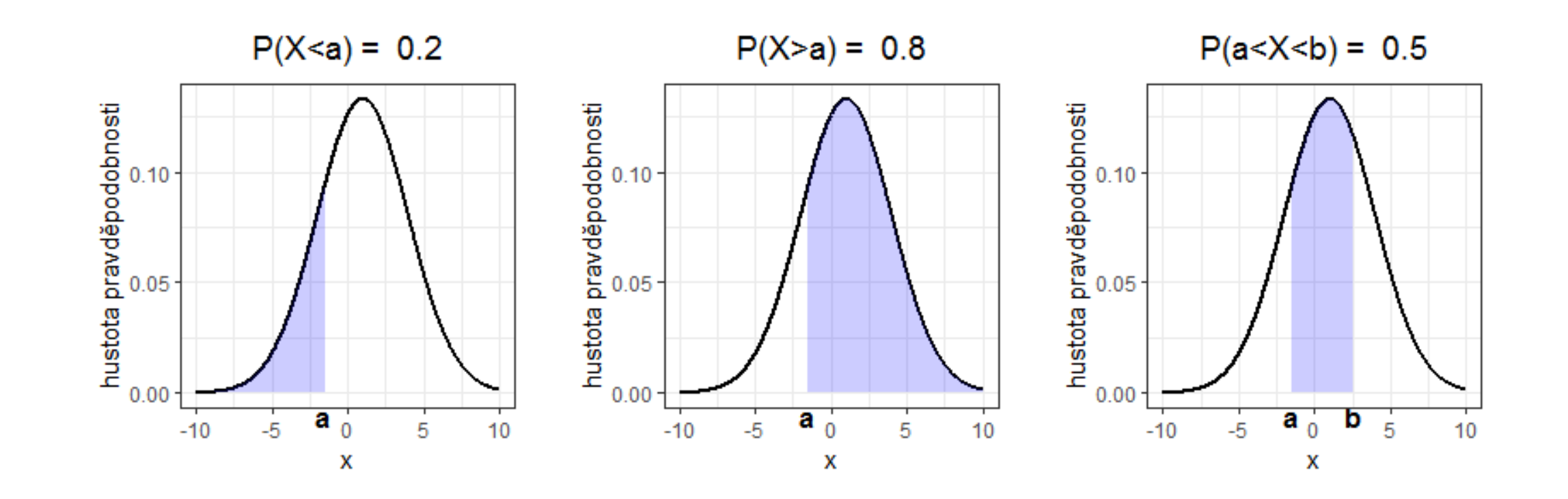

# Distribuční funkce  $F(x)$

$$
F(t) = \int_{-\infty}^{t} f(x) \, dx
$$

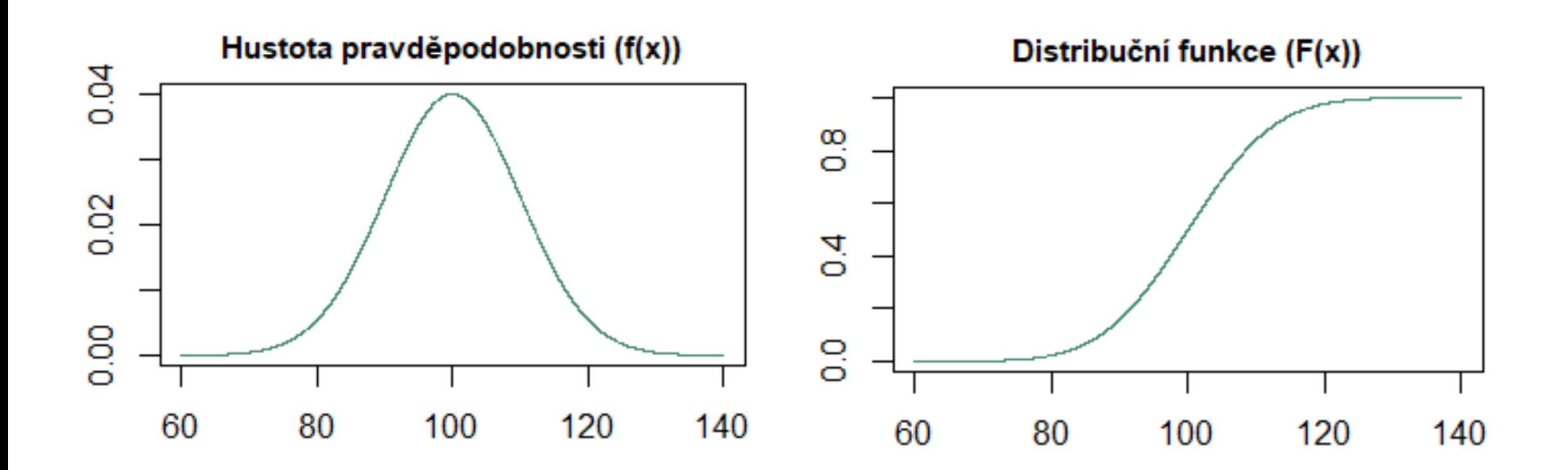

## Vztah mezi pravděpodobností a distribuční funkcí

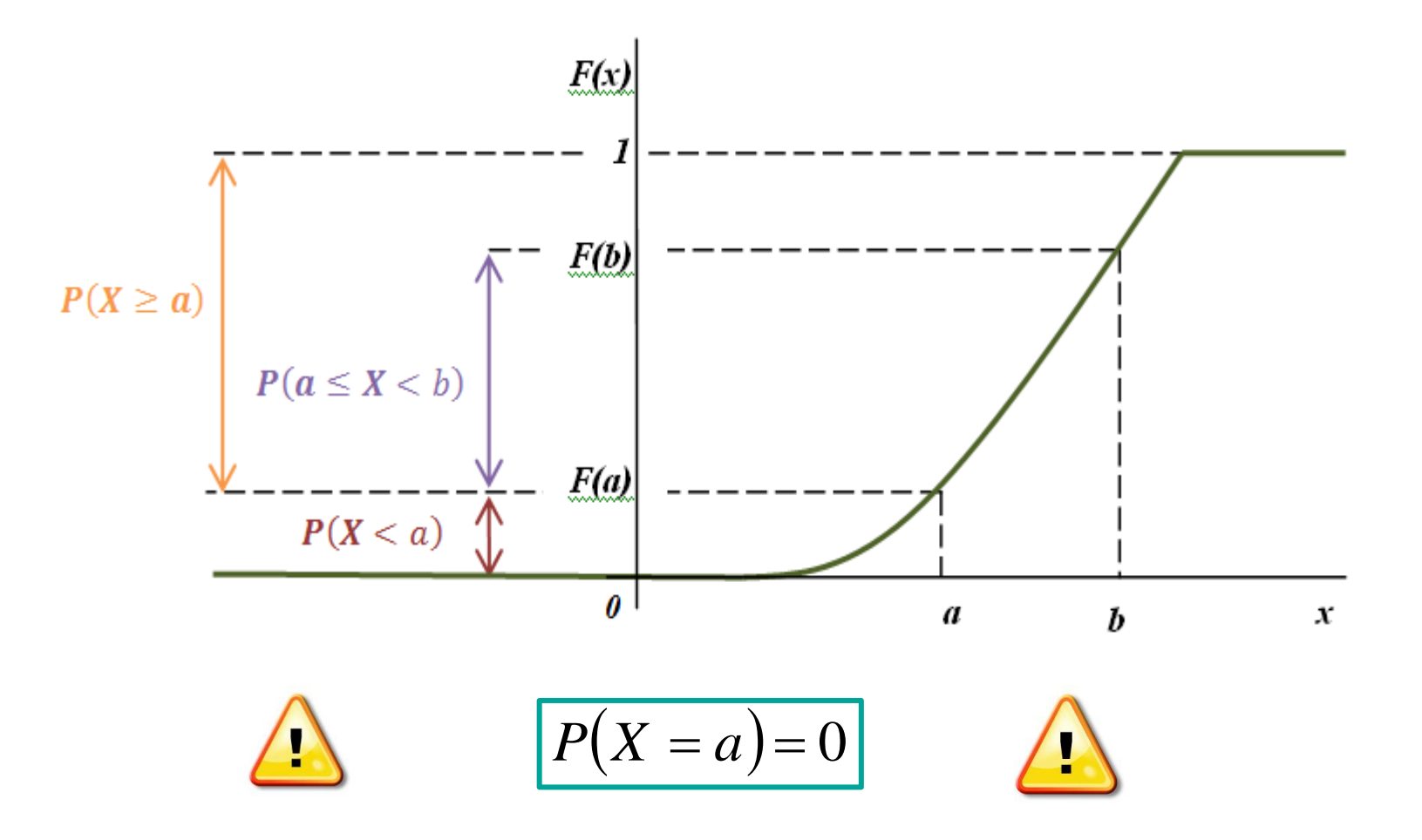

llıll

### Vztah mezi pravděpodobností, hustotou p-stí a distribuční funkcí

$$
P(X < a) = F(a) = \int_{-\infty}^{a} f(x) \, dx
$$

$$
P(X \ge a) = 1 - P(X < a) = 1 - F(a) = 1 - \int_{-\infty}^{a} f(x) \, dx = \int_{a}^{\infty} f(x) \, dx
$$

$$
P(a \le X < b) = P(X < b) - P(X < a) = F(a) - F(b) = \int_{-\infty}^{b} f(x) \, dx - \int_{-\infty}^{a} f(x) \, dx = \int_{a}^{b} f(x) \, dx
$$

$$
P(X = a) = \lim_{x \to a+} F(x) - F(a) = 0
$$

Je-li náhodná veličina  $X$  spojitá,

pak lze ve výše uvedených nerovnostech zaměňovat symboly ostré a neostré nerovnosti,

tj.  $P(X < a) = P(X \le a)$  apod.

اررا

Tramvaje jezdí v pravidelných intervalech po 10 minutách. Cestující přijde na zastávku v libovolném okamžiku. Náhodná veličina  $X$  představuje dobu čekání na příjezd tramvaje.

$$
f(x) = \begin{cases} c, & x \in \langle 0, 10 \rangle \\ 0, & x \notin \langle 0, 10 \rangle \end{cases}
$$

- a) Určete konstantu c.
- b) Určete distribuční funkci  $F(x)$ .
- c) Určete pravděpodobnost, že cestující bude čekat nejvýše 5 minut, alespoň 3 minuty, právě 7 minut.

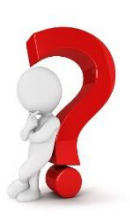

Tramvaje jezdí v pravidelných intervalech po 10 minutách. Cestující přijde na zastávku v libovolném okamžiku. Náhodná veličina  $X$  představuje dobu čekání na příjezd tramvaje.

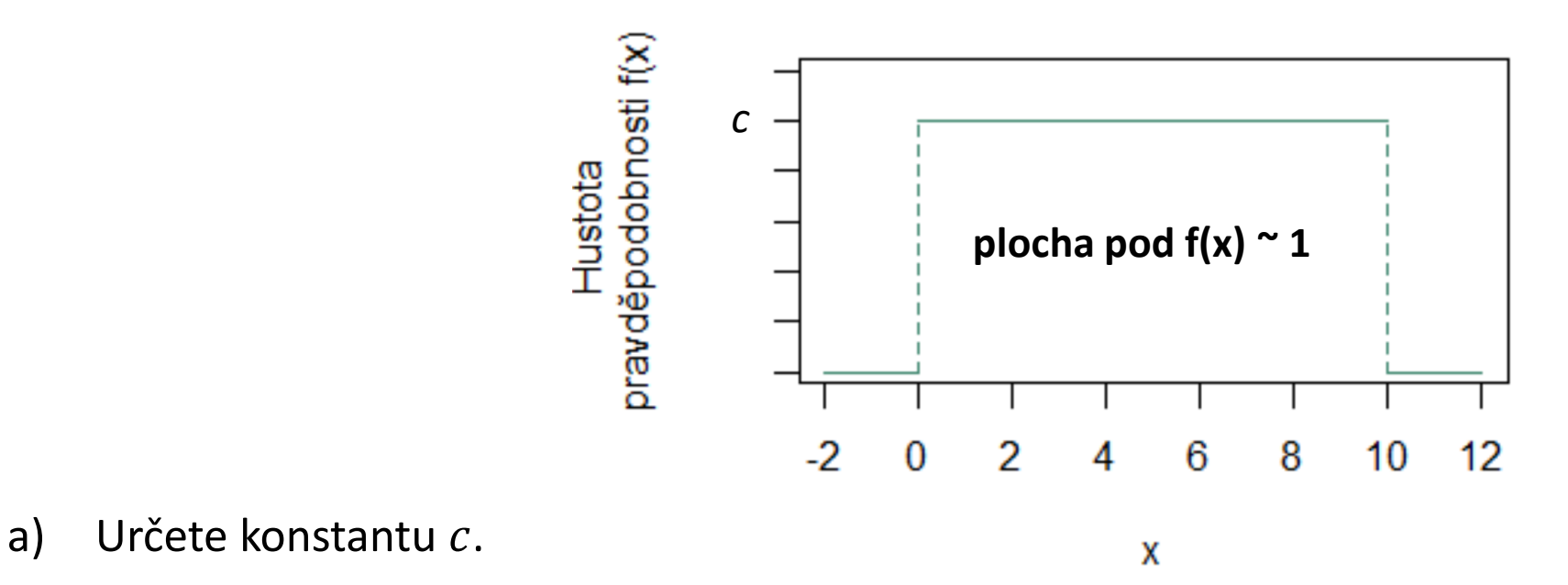

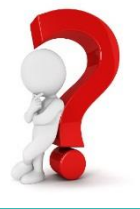

Tramvaje jezdí v pravidelných intervalech po 10 minutách. Cestující přijde na zastávku v libovolném okamžiku. Náhodná veličina  $X$  představuje dobu čekání na příjezd tramvaje.

Rozdělení dané náhodné veličiny je dáno hustotou pravděpodobností, která je v intervalu 0-10 minut konstantní, mimo tento interval je nulová, tj.

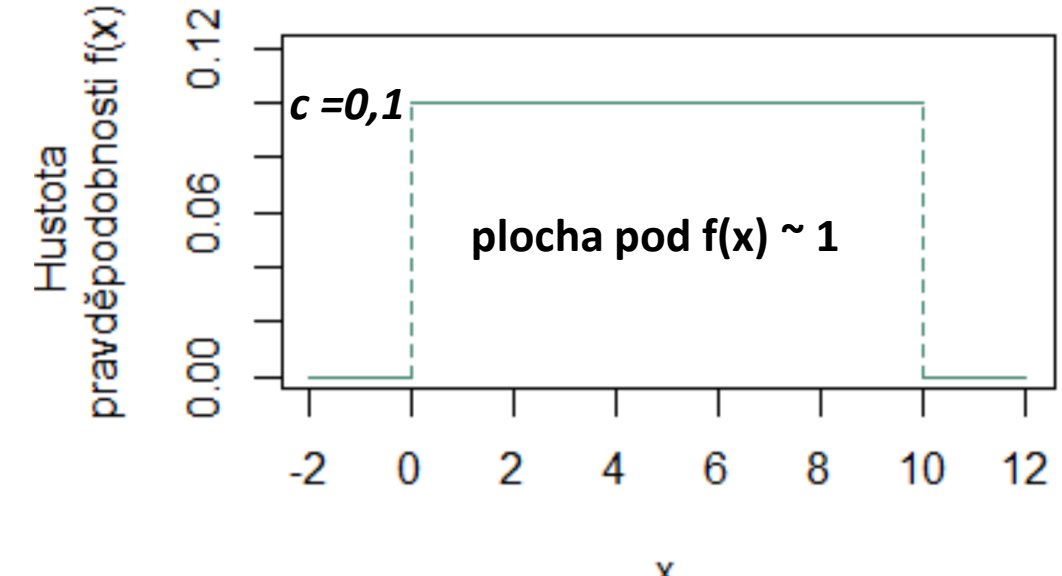

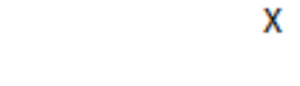

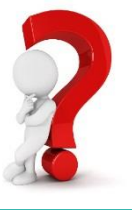

a) Určete konstantu c.

Tramvaje jezdí v pravidelných intervalech po 10 minutách. Cestující přijde na zastávku v libovolném okamžiku. Náhodná veličina  $X$  představuje dobu čekání na příjezd tramvaje.

Rozdělení dané náhodné veličiny je dáno hustotou pravděpodobností, která je v intervalu 0-10 minut konstantní, mimo tento interval je nulová, tj.

$$
f(x) = \begin{cases} 0.1, & x \in \langle 0, 10 \rangle \\ 0, & x \notin \langle 0, 10 \rangle \end{cases}
$$

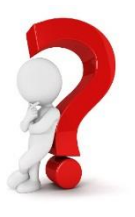

Tramvaje jezdí v pravidelných intervalech po 10 minutách. Cestující přijde na zastávku v libovolném okamžiku. Náhodná veličina  $X$  představuje dobu čekání na příjezd tramvaje.

Rozdělení dané náhodné veličiny je dáno hustotou pravděpodobností, která je v intervalu 0-10 minut konstantní, mimo tento interval je nulová, tj.

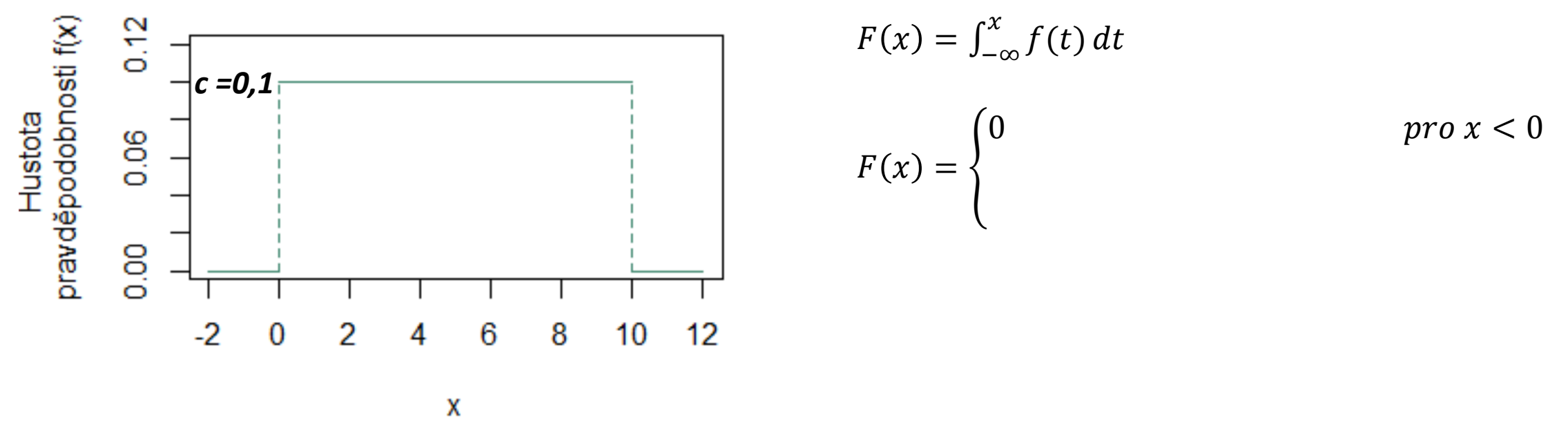

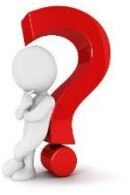

Tramvaje jezdí v pravidelných intervalech po 10 minutách. Cestující přijde na zastávku v libovolném okamžiku. Náhodná veličina  $X$  představuje dobu čekání na příjezd tramvaje.

Rozdělení dané náhodné veličiny je dáno hustotou pravděpodobností, která je v intervalu 0-10 minut konstantní, mimo tento interval je nulová, tj.

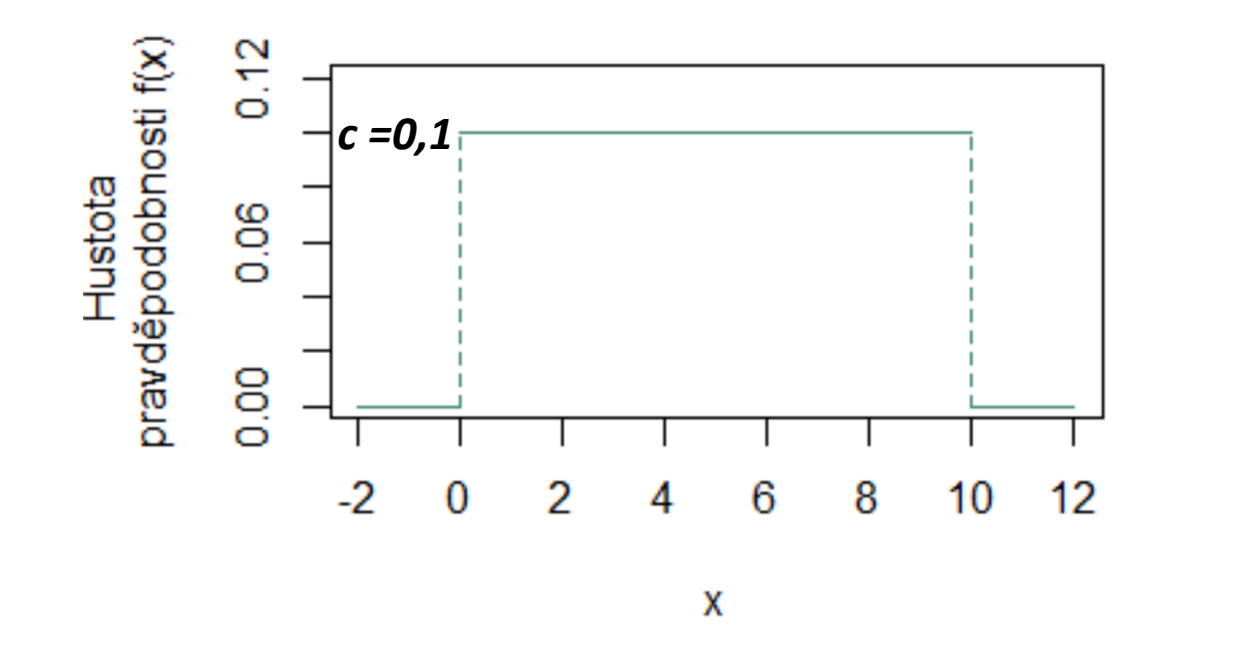

$$
F(x) = \int_{-\infty}^{x} f(t) dt
$$
  
 
$$
F(x) = \begin{cases} 0 & \text{pro } x < 0 \\ \int_{-\infty}^{0} 0 dt + \int_{0}^{x} 0.1 dt & \text{pro } 0 \le x \le 10 \end{cases}
$$

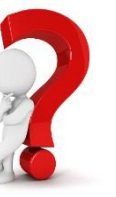

Tramvaje jezdí v pravidelných intervalech po 10 minutách. Cestující přijde na zastávku v libovolném okamžiku. Náhodná veličina  $X$  představuje dobu čekání na příjezd tramvaje.

Rozdělení dané náhodné veličiny je dáno hustotou pravděpodobností, která je v intervalu 0-10 minut konstantní, mimo tento interval je nulová, tj.

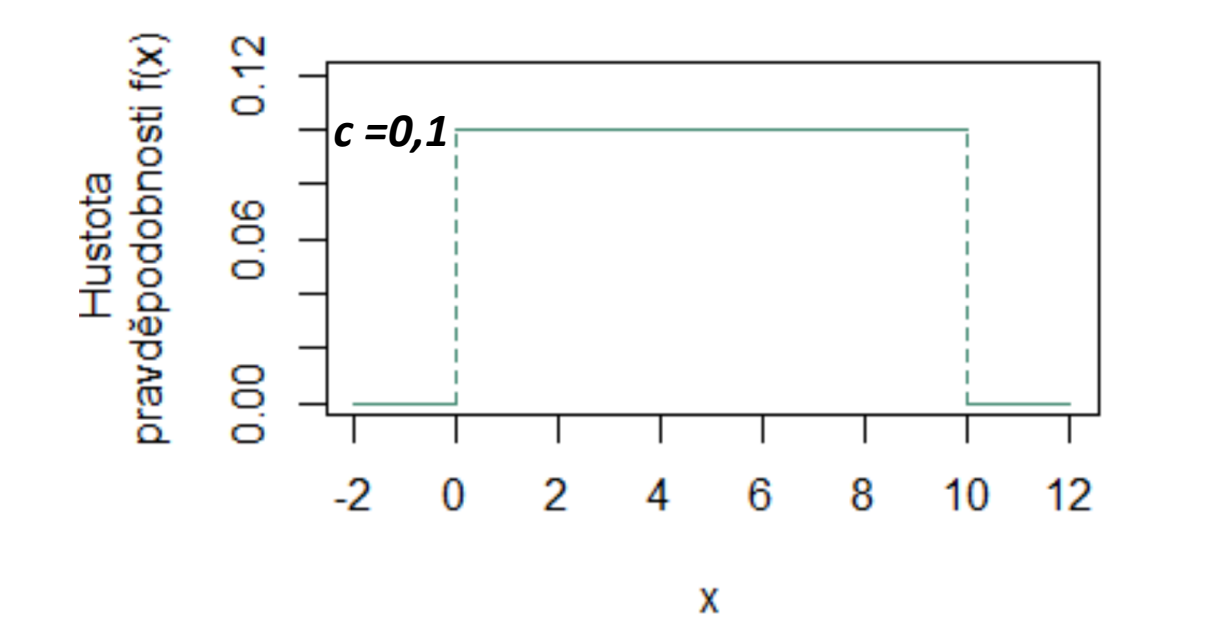

$$
F(x) = \int_{-\infty}^{x} f(t) dt
$$
  
 
$$
F(x) = \begin{cases} 0 & \text{pro } x < 0 \\ \int_{-\infty}^{0} 0 dt + \int_{0}^{x} 0.1 dt & \text{pro } 0 \le x \le 10 \\ 1 & \text{pro } x > 10 \end{cases}
$$

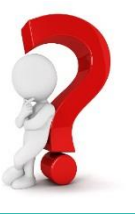

Tramvaje jezdí v pravidelných intervalech po 10 minutách. Cestující přijde na zastávku v libovolném okamžiku. Náhodná veličina  $X$  představuje dobu čekání na příjezd tramvaje.

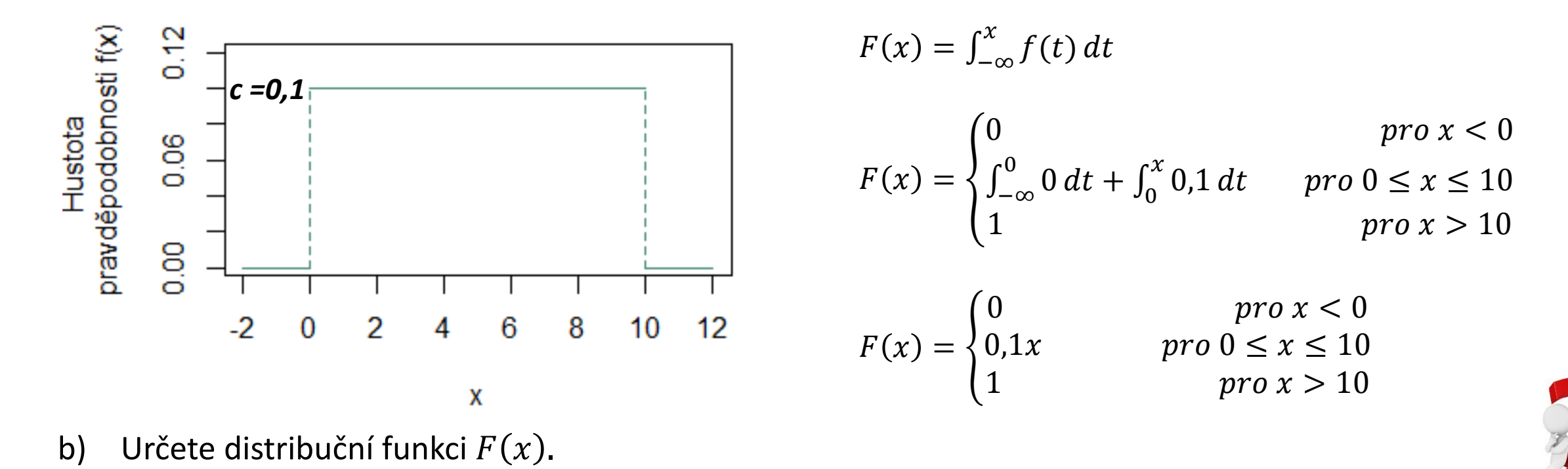

Tramvaje jezdí v pravidelných intervalech po 10 minutách. Cestující přijde na zastávku v libovolném okamžiku. Náhodná veličina  $X$  představuje dobu čekání na příjezd tramvaje.

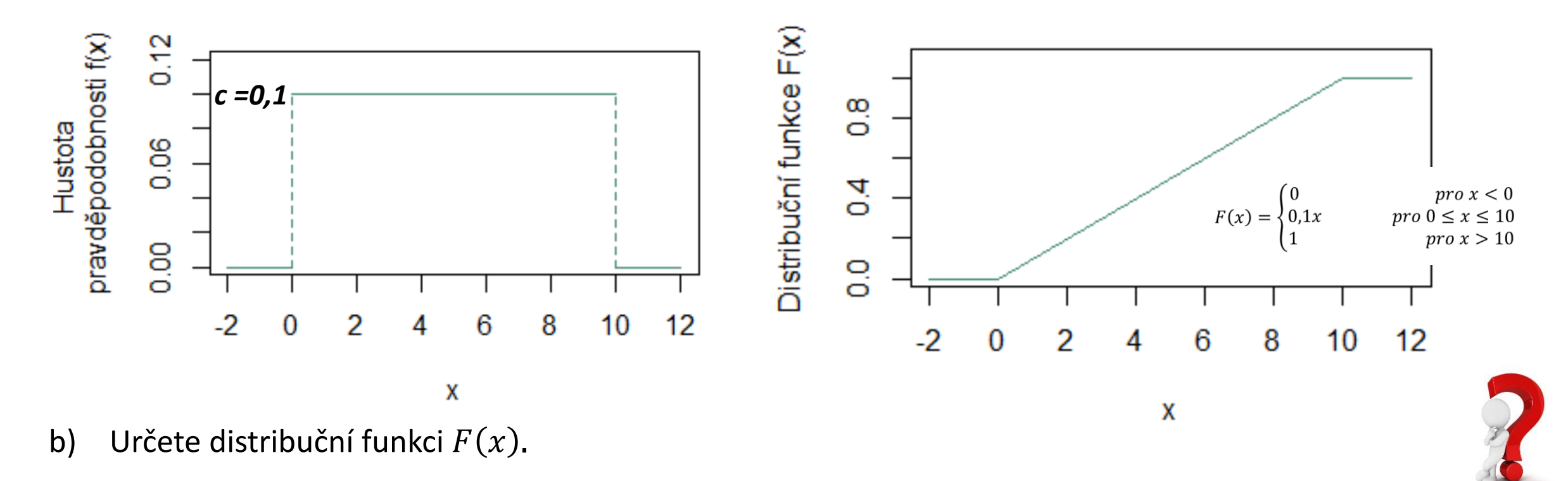

Tramvaje jezdí v pravidelných intervalech po 10 minutách. Cestující přijde na zastávku v libovolném okamžiku. Náhodná veličina  $X$  představuje dobu čekání na příjezd tramvaje.

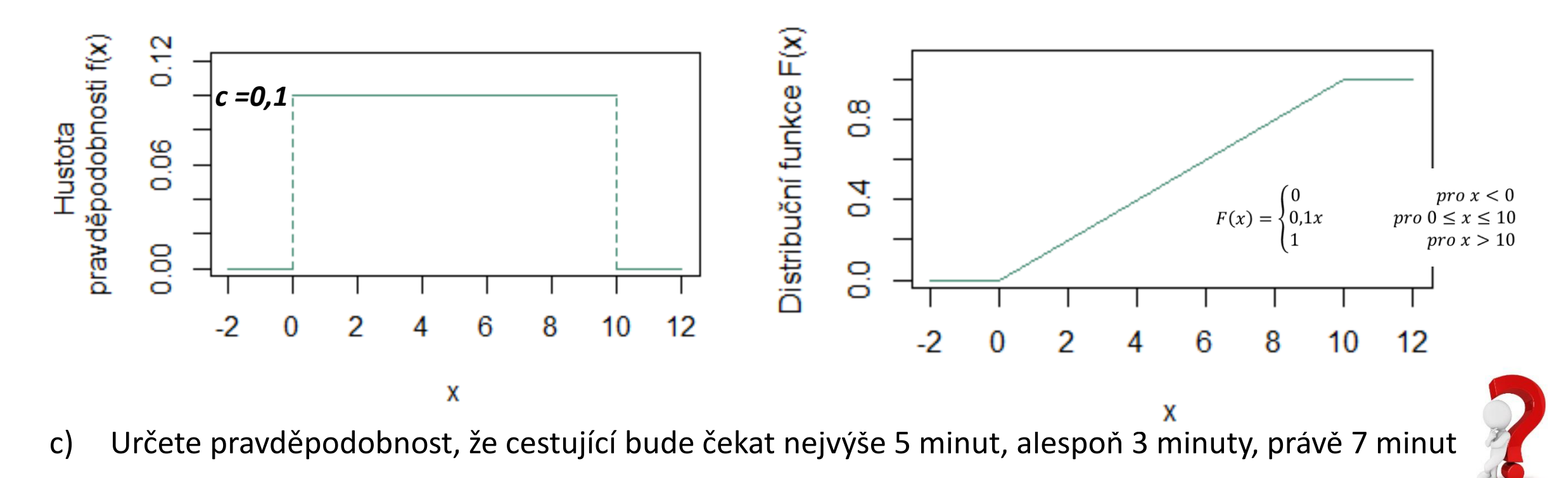

Tramvaje jezdí v pravidelných intervalech po 10 minutách. Cestující přijde na zastávku v libovolném okamžiku. Náhodná veličina  $X$  představuje dobu čekání na příjezd tramvaje.

Rozdělení dané náhodné veličiny je dáno hustotou pravděpodobností, která je v intervalu 0-10 minut konstantní, mimo tento interval je nulová, tj.

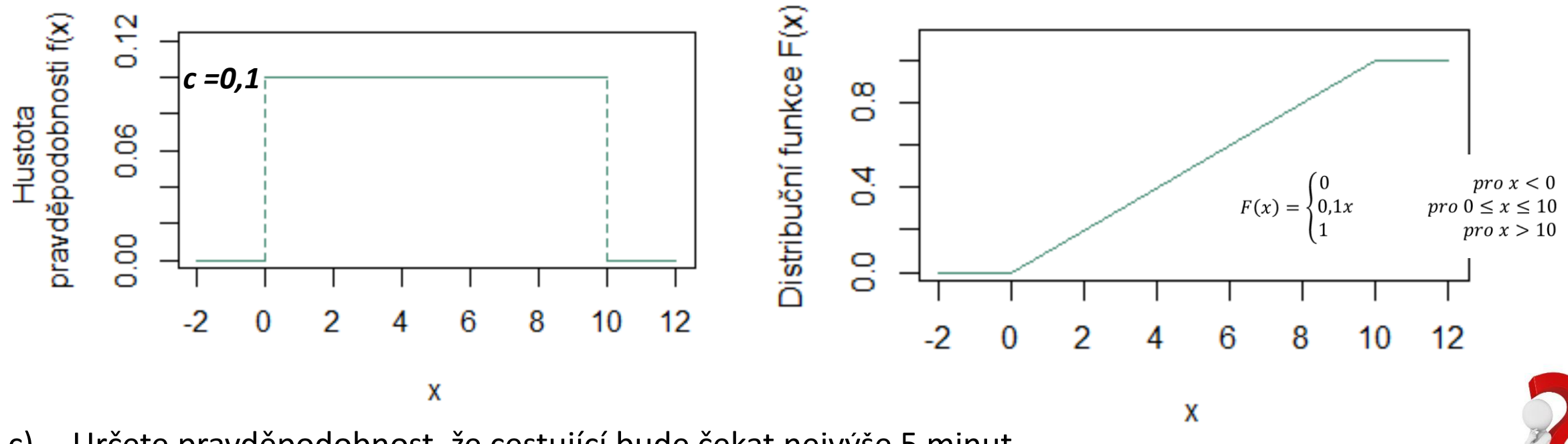

c) Určete pravděpodobnost, že cestující bude čekat nejvýše 5 minut.

Tramvaje jezdí v pravidelných intervalech po 10 minutách. Cestující přijde na zastávku v libovolném okamžiku. Náhodná veličina  $X$  představuje dobu čekání na příjezd tramvaje.

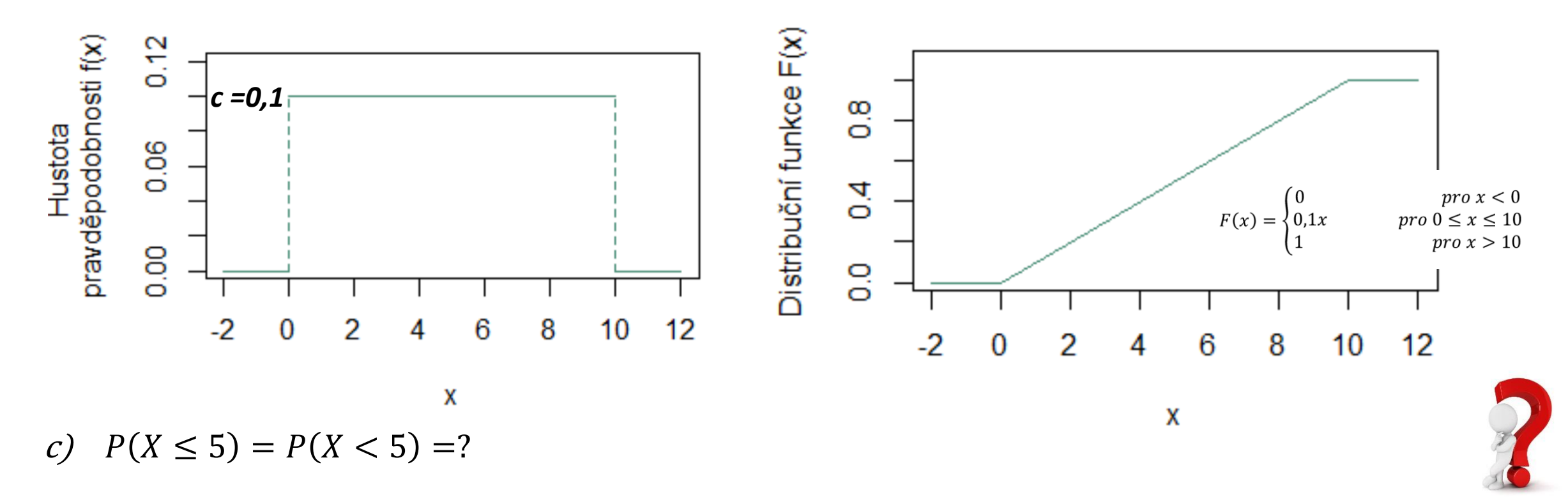

Tramvaje jezdí v pravidelných intervalech po 10 minutách. Cestující přijde na zastávku v libovolném okamžiku. Náhodná veličina  $X$  představuje dobu čekání na příjezd tramvaje.

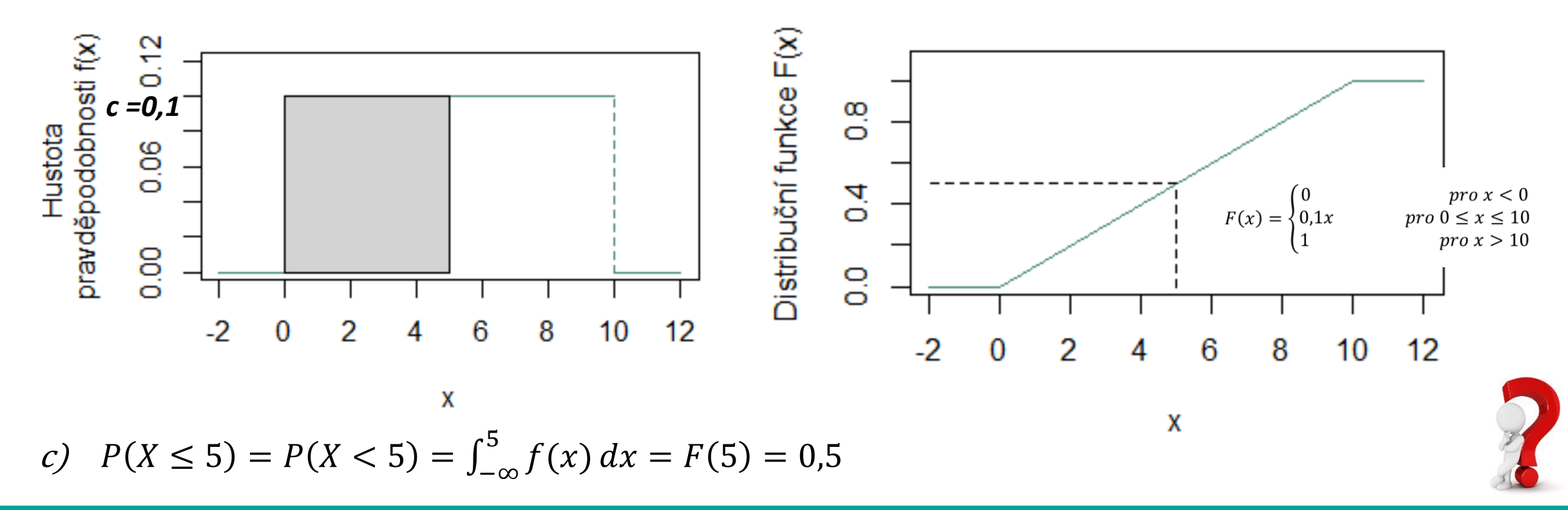

Tramvaje jezdí v pravidelných intervalech po 10 minutách. Cestující přijde na zastávku v libovolném okamžiku. Náhodná veličina  $X$  představuje dobu čekání na příjezd tramvaje.

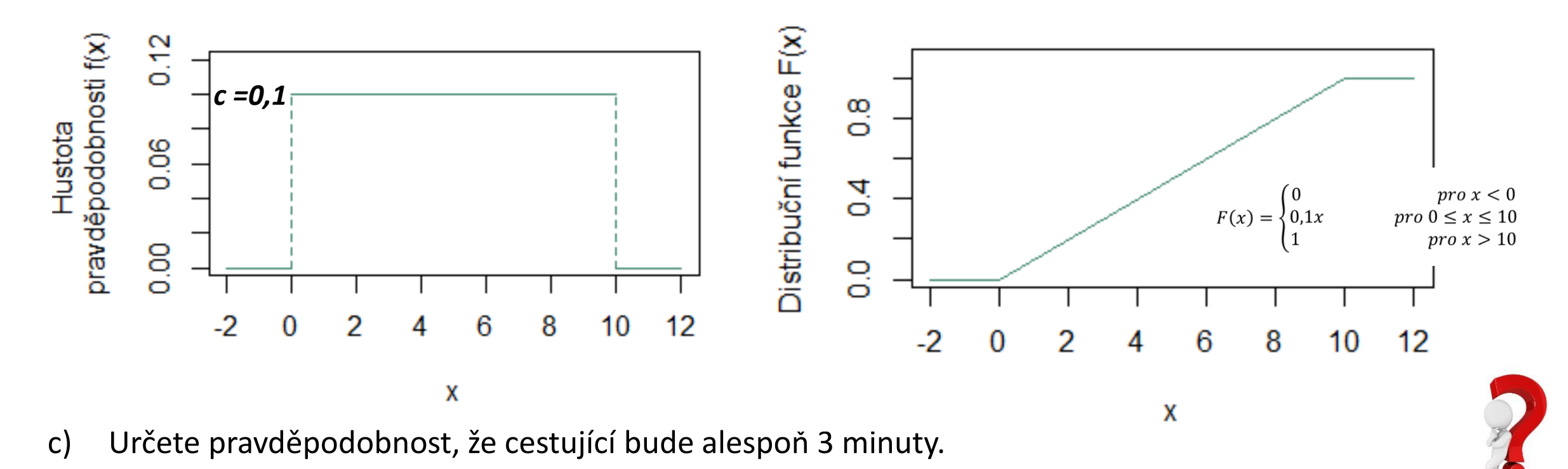

Tramvaje jezdí v pravidelných intervalech po 10 minutách. Cestující přijde na zastávku v libovolném okamžiku. Náhodná veličina  $X$  představuje dobu čekání na příjezd tramvaje.

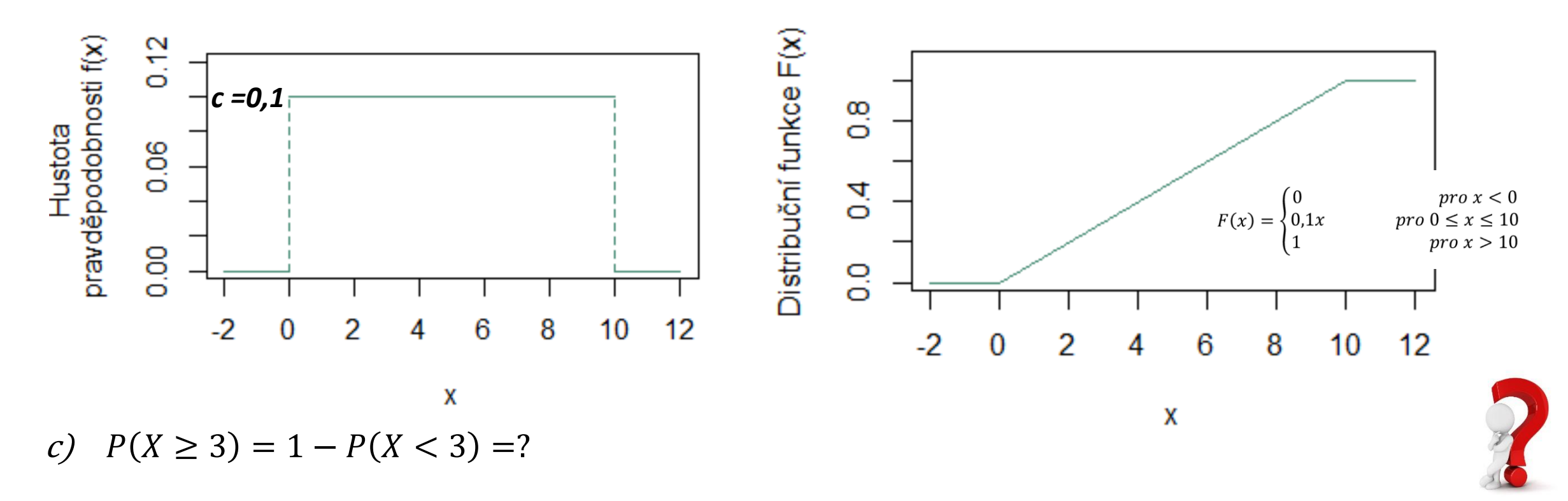

Tramvaje jezdí v pravidelných intervalech po 10 minutách. Cestující přijde na zastávku v libovolném okamžiku. Náhodná veličina  $X$  představuje dobu čekání na příjezd tramvaje.

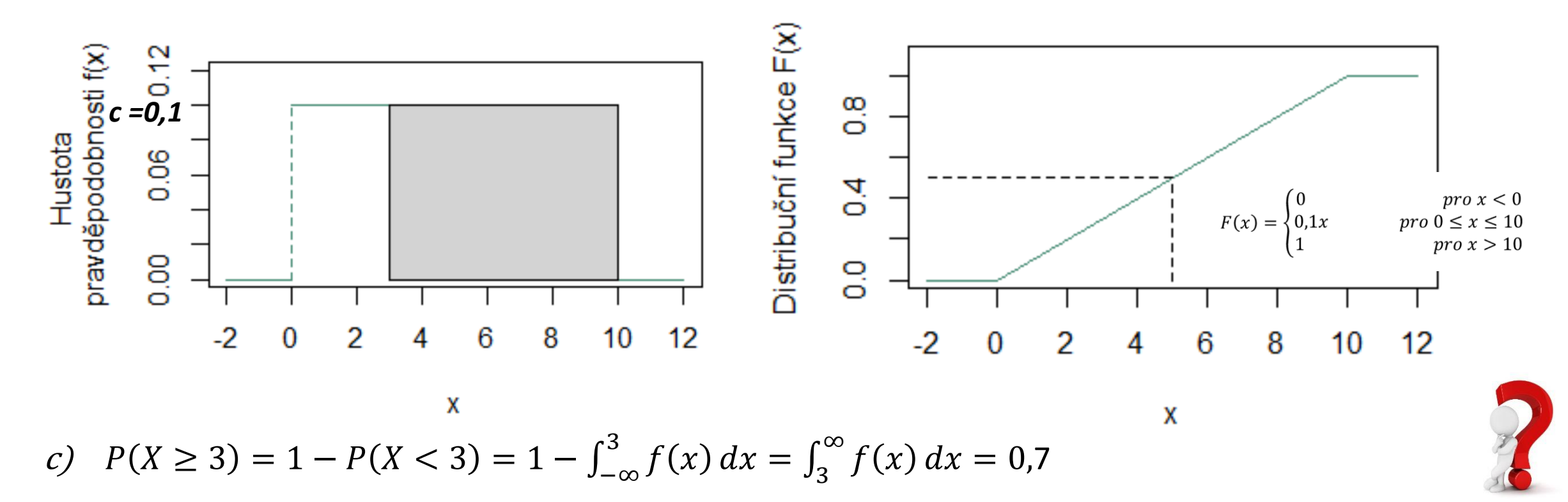

Tramvaje jezdí v pravidelných intervalech po 10 minutách. Cestující přijde na zastávku v libovolném okamžiku. Náhodná veličina  $X$  představuje dobu čekání na příjezd tramvaje.

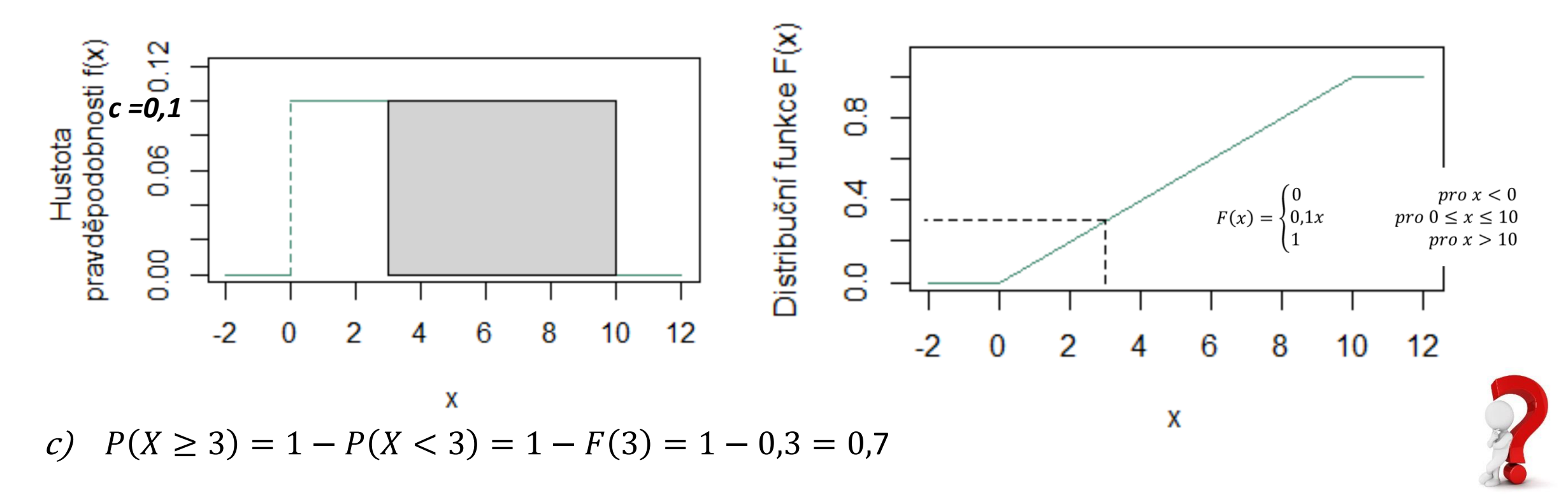
Tramvaje jezdí v pravidelných intervalech po 10 minutách. Cestující přijde na zastávku v libovolném okamžiku. Náhodná veličina  $X$  představuje dobu čekání na příjezd tramvaje.

Rozdělení dané náhodné veličiny je dáno hustotou pravděpodobností, která je v intervalu 0-10 minut konstantní, mimo tento interval je nulová, tj.

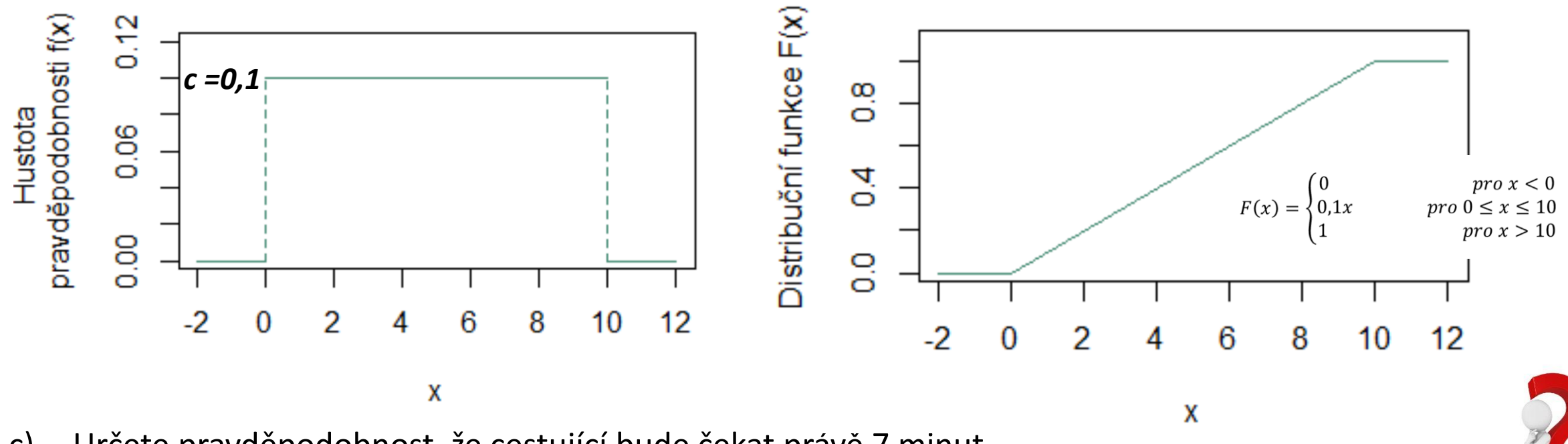

c) Určete pravděpodobnost, že cestující bude čekat právě 7 minut.

Tramvaje jezdí v pravidelných intervalech po 10 minutách. Cestující přijde na zastávku v libovolném okamžiku. Náhodná veličina  $X$  představuje dobu čekání na příjezd tramvaje.

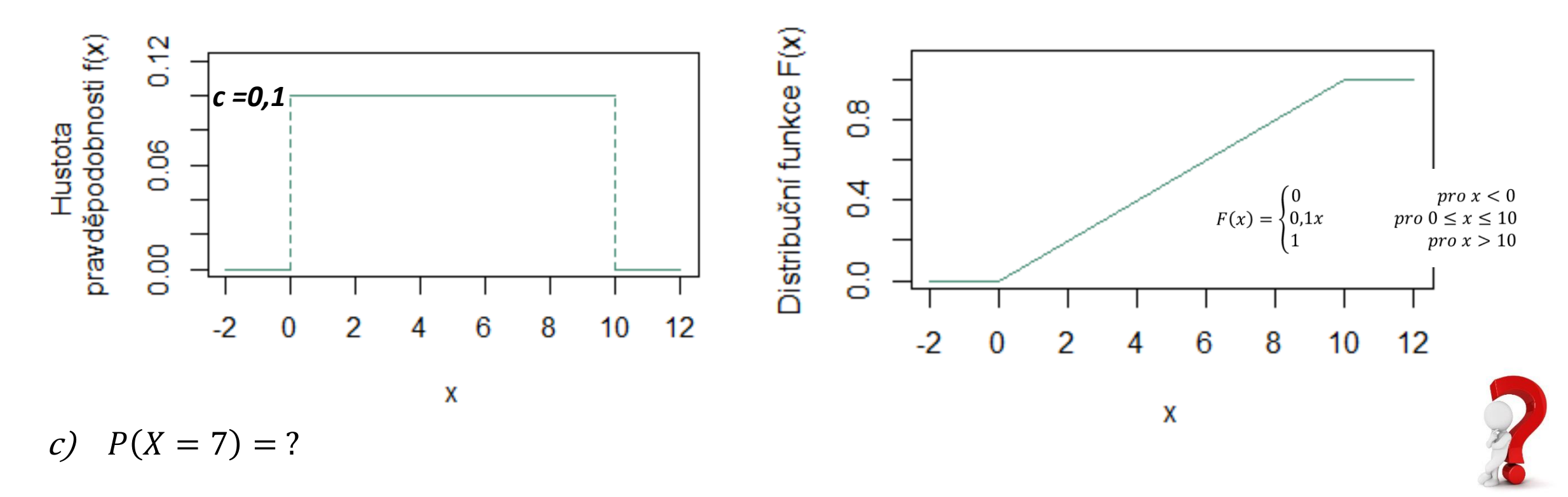

Tramvaje jezdí v pravidelných intervalech po 10 minutách. Cestující přijde na zastávku v libovolném okamžiku. Náhodná veličina  $X$  představuje dobu čekání na příjezd tramvaje.

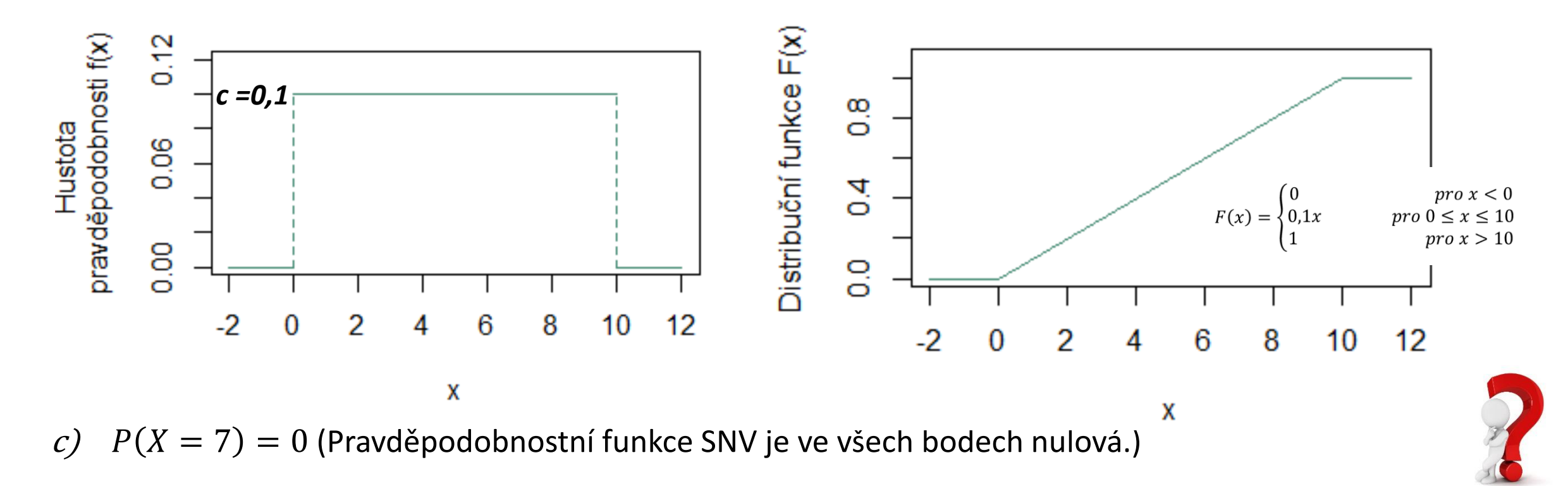

## Proč potřebujeme číselné charakteristiky NV?

- **Distribuční funkce, resp. hustota pravděpodobnosti, popisují rozdělení SNV jednoznačně, do všech** podrobností.
- **·** Někdy nás zajímá pouze některý aspekt NV, který se dá popsat jedním číslem:
	- očekávaná hodnota NV,
	- variabilita možných hodnot,
	- ...

# Číselné charakteristiky NV

- **Obecný moment r-tého řádu (značí se**  $\mu_r$  **nebo**  $E(X^r)$  **pro**  $r = 1, 2, ...$ **)** 
	- pro diskrétní NV:  $_i^r \cdot P(x_i)$
	- pro spojitou NV:  $\int_{-\infty}^{\infty} x^r \cdot f(x) dx$
	- **EXECT** Střední hodnota (angl. expected value, mean; značí se  $E(X)$ nebo  $\mu$ )
		- **•** pro diskrétní NV:  $E(X) = \mu = \sum_{(i)} x_i \cdot P(x_i)$
		- $\blacksquare$  pro spojitou NV:  $\int_{-\infty}^{\infty} x \cdot f(x) dx$

#### Význam střední hodnoty

Střední hodnotu  $E(X)$  náhodné veličiny X lze chápat jako:

- **průměrnou (očekávanou) hodnotu NV**  $X$ **, kolem níž hodnoty NV kolísají,**
- **·** míru polohy, populační průměr,
- DNV: vážený průměr všech možných hodnot  $\big(\operatorname{E}(X) = \sum_{(i)} x_i \cdot P(x_i)\big)$ ,
- **· SNV: "těžiště" možných hodnot.**

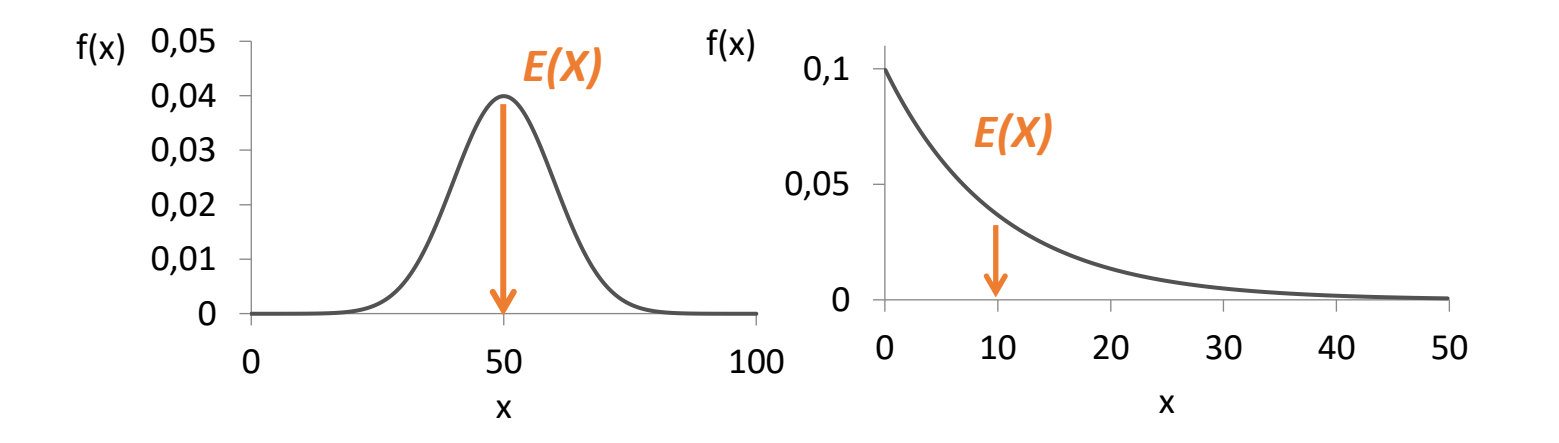

Tramvaje jezdí v pravidelných intervalech po 10 minutách. Cestující přijde na zastávku v libovolném okamžiku. Náhodná veličina  $X$  představuje dobu čekání na příjezd tramvaje.

Rozdělení dané náhodné veličiny je dáno hustotou pravděpodobností, která je v intervalu 0-10 minut konstantní, mimo tento interval je nulová, tj.

$$
f(x) = \begin{cases} 0.1, & x \in (0, 10) \\ 0, & x \notin (0, 10) \end{cases}
$$

Určete střední hodnotu náhodné veličiny  $X$ .

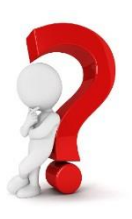

Tramvaje jezdí v pravidelných intervalech po 10 minutách. Cestující přijde na zastávku v libovolném okamžiku. Náhodná veličina  $X$  představuje dobu čekání na příjezd tramvaje.

Rozdělení dané náhodné veličiny je dáno hustotou pravděpodobností, která je v intervalu 0-10 minut konstantní, mimo tento interval je nulová, tj.

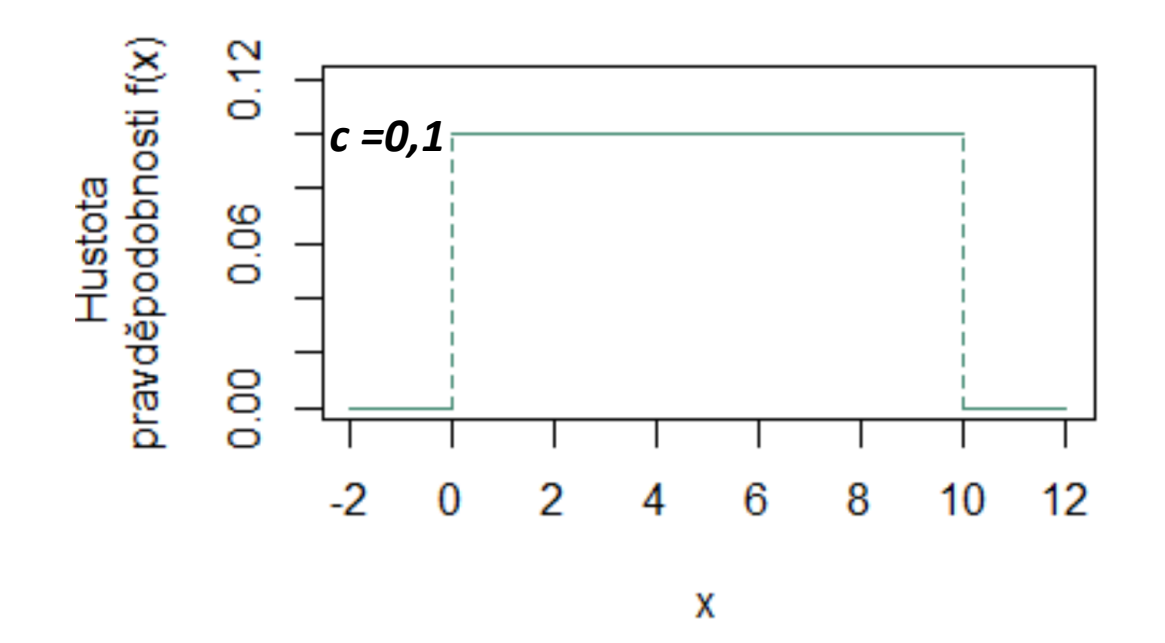

Určete střední hodnotu náhodné veličiny  $X$ .

$$
E(X) = \int_{-\infty}^{\infty} x \cdot f(x) dx
$$
  
\n
$$
E(X) = \int_{-\infty}^{0} x \cdot 0 dx + \int_{0}^{10} x \cdot 0.1 dx + \int_{10}^{\infty} x \cdot 0 dx
$$
  
\n
$$
E(X) = 0 + \int_{0}^{10} x \cdot 0.1 dx + 0
$$
  
\n
$$
E(X) = \left[0, 1 \frac{x^2}{2}\right]_{0}^{10} = 5
$$

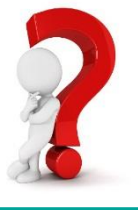

Tramvaje jezdí v pravidelných intervalech po 10 minutách. Cestující přijde na zastávku v libovolném okamžiku. Náhodná veličina  $X$  představuje dobu čekání na příjezd tramvaje.

Rozdělení dané náhodné veličiny je dáno hustotou pravděpodobností, která je v intervalu 0-10 minut konstantní, mimo tento interval je nulová, tj.

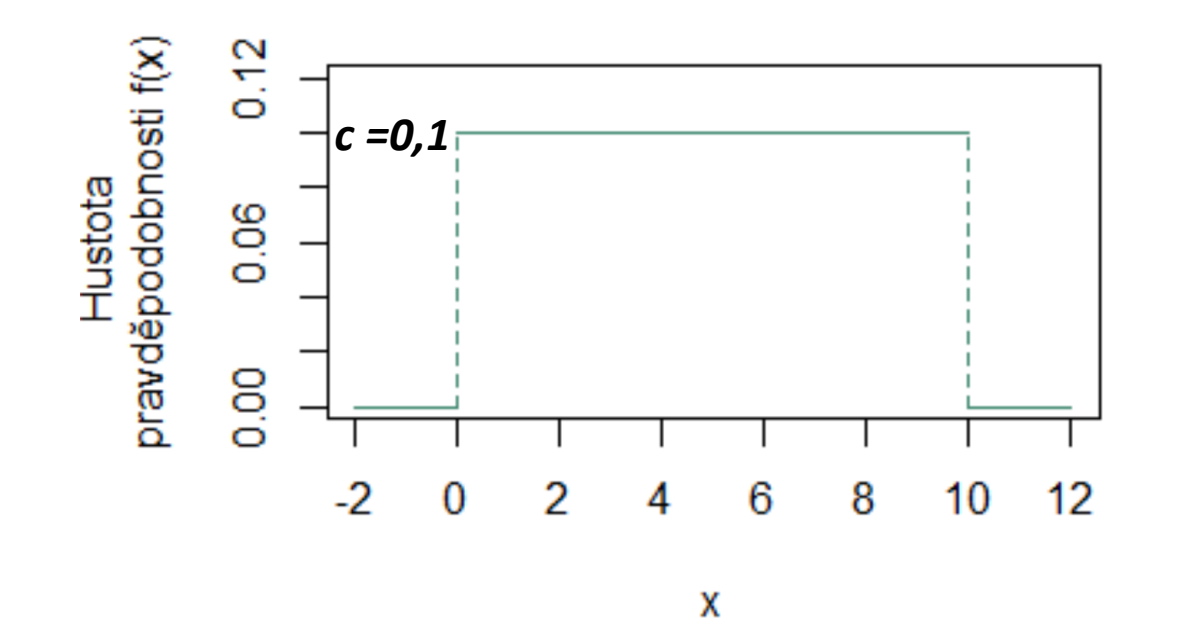

$$
E(X) = \int_{-\infty}^{\infty} x \cdot f(x) dx
$$
  
\n
$$
E(X) = \int_{-\infty}^{0} x \cdot 0 dx + \int_{0}^{10} x \cdot 0.1 dx + \int_{10}^{\infty} x \cdot 0 dx
$$
  
\n
$$
E(X) = 0 + \int_{0}^{10} x \cdot 0.1 dx + 0
$$
  
\n
$$
E(X) = \left[0.1 \frac{x^2}{2}\right]_{0}^{10} = 5
$$

Lze očekávat, že cestující bude čekat na tramvaj v průměru 5 minut.

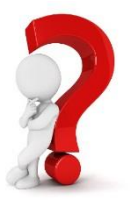

#### Vlastnosti střední hodnoty

- $\blacktriangleright$   $\forall a, b \in \mathbb{R}$ :  $E(aX + b) = aE(X) + b$ ,
- $E\left(\sum_{i}^{n} X_{i}\right) = \sum_{i}^{n} E(X_{i}),$

tj. střední hodnota součtu NV je rovna součtu jejich středních hodnot (vždy),

■  $X_1, \dots, X_n$  nezávislé  $\Rightarrow E(\prod_{i=1}^n X_i) = \prod_{i=1}^n E(X_i)$ ,

tj. jsou-li NV nezávislé, pak střední hodnota součinu NV je rovna součinu jejich středních hodnot (obecně to neplatí).

#### **Modus**

**Modus**  $\hat{x}$  – typická hodnota náhodné veličiny

■ pro diskrétní NV: 
$$
\forall x_i
$$
:  $P(X = \hat{x}) \ge P(X = x_i)$ 

(tzn. modus je taková hodnota DNV, v níž  $P(x_i)$  nabývá svého maxima)

```
• pro spojitou NV: \forall x: f(\hat{x}) \geq f(x)
```
(tzn. modus je taková hodnota SNV, v níž  $f(x)$  nabývá svého maxima)

- Modus není těmito podmínkami určen jednoznačně, tzn. náhodná veličina může mít několik modů (např. výsledek hodu kostkou).
- **·** Má-li NV právě jeden modus, mluvíme o unimodálním rozdělení NV.
- **Má-li NV unimodální symetrické rozdělení, pak**  $E(X) = x_{0.5} = \hat{X}$ .

Tramvaje jezdí v pravidelných intervalech po 10 minutách. Cestující přijde na zastávku v libovolném okamžiku. Náhodná veličina  $X$  představuje dobu čekání na příjezd tramvaje.

Rozdělení dané náhodné veličiny je dáno hustotou pravděpodobností, která je v intervalu 0-10 minut konstantní, mimo tento interval je nulová, tj.

$$
f(x) = \begin{cases} 0.1, & x \in (0; 10) \\ 0, & x \notin (0; 10) \end{cases}
$$

Určete modus náhodné veličiny  $X$ .

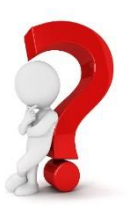

Tramvaje jezdí v pravidelných intervalech po 10 minutách. Cestující přijde na zastávku v libovolném okamžiku. Náhodná veličina  $X$  představuje dobu čekání na příjezd tramvaje.

Rozdělení dané náhodné veličiny je dáno hustotou pravděpodobností, která je v intervalu 0-10 minut konstantní, mimo tento interval je nulová, tj.

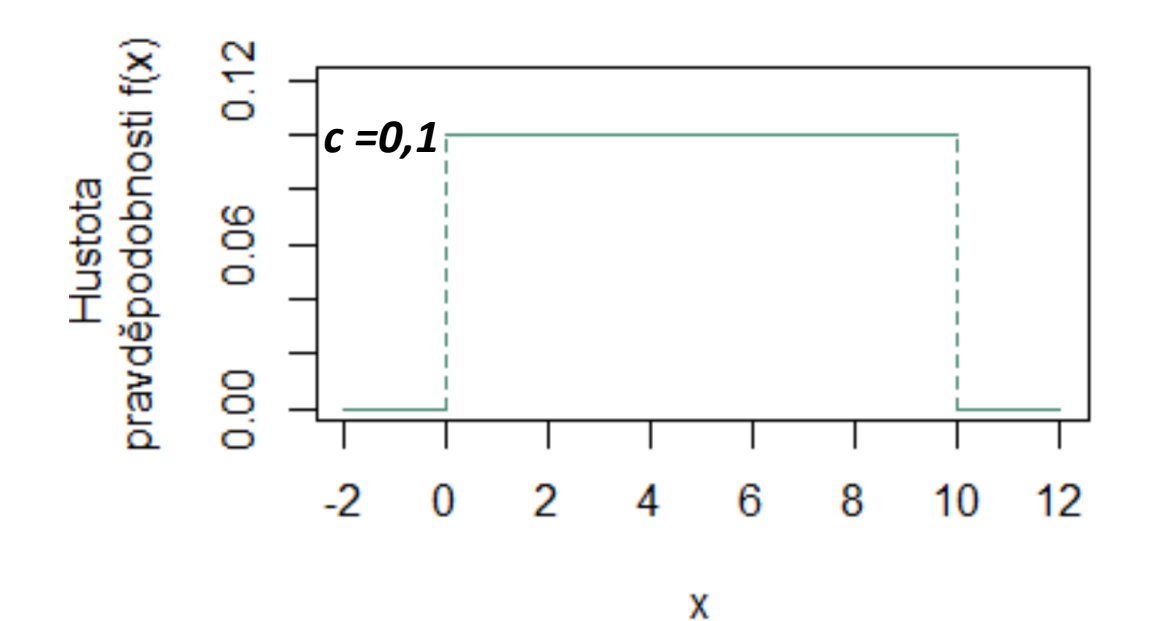

Modus je taková hodnota SNV, v níž  $f(x)$  nabývá svého maxima, tj.

v tomto případě modus náhodné veličiny  $X$  neurčujeme.

Určete modus náhodné veličiny  $X$ .

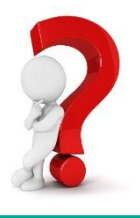

#### Kvantily

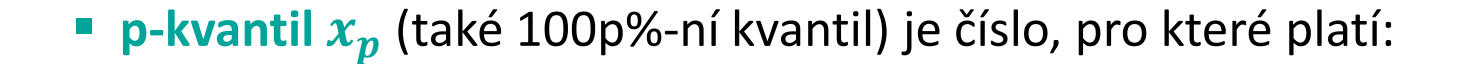

$$
P(X < x_p) = p.
$$

$$
\Rightarrow F(x_p) = p \Rightarrow x_p = F^{-1}(p)
$$

(tj. kvantilová funkce  $F^{-1}(p)$  je funkcí inverzní k distribuční funkci  $F\big(x_{\bm p}\big))$ 

**E** Kvantily obvykle určujeme pouze pro SNV.

#### Kvantily

**• p-kvantil**  $x_p$  (také 100p%-ní kvantil) je číslo, pro které platí:

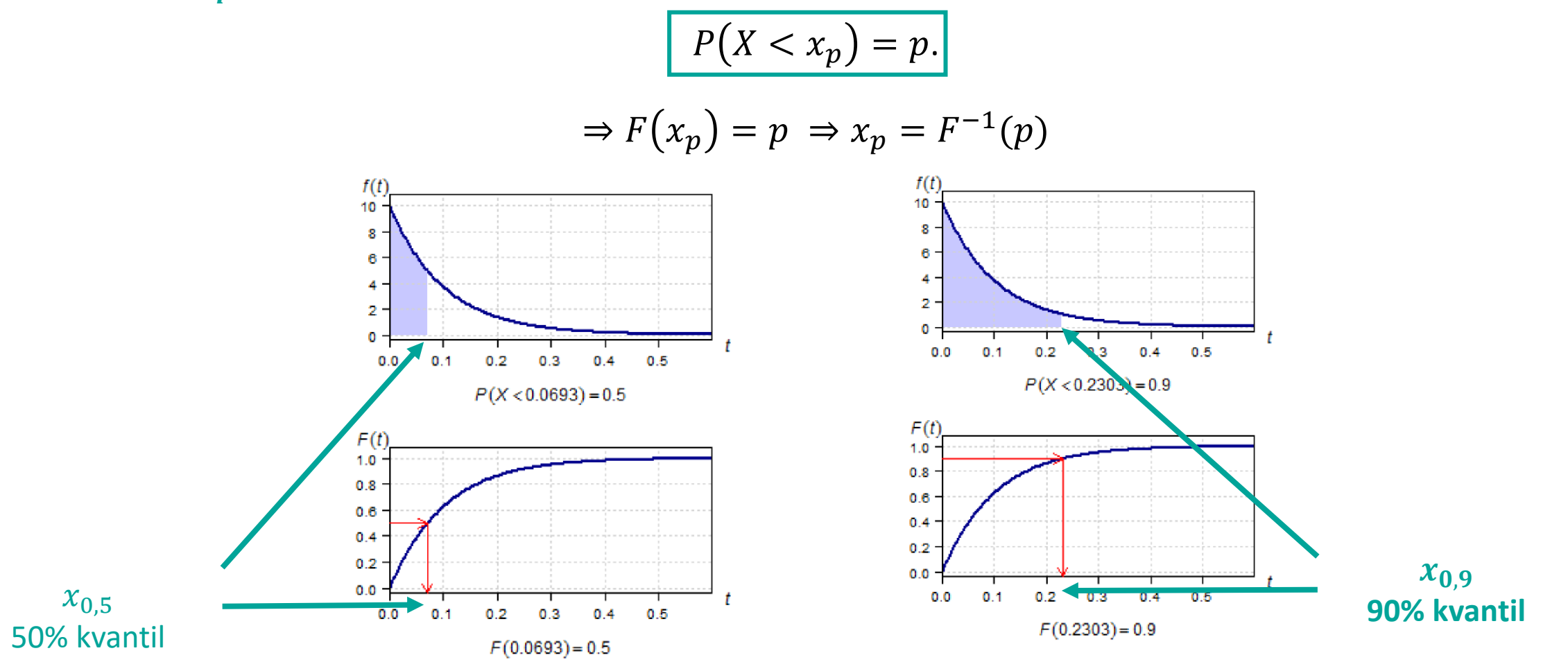

# Význačné kvantily

#### Kvartily

- **Dolní kvartil**  $x_{0,25}$
- **•** Medián  $x_{0,5}$
- **· Horní kvartil**  $x_{0,75}$

Decily –  $x_{0,1}$ *;*  $x_{0,2}$ *; ... ;*  $x_{0,9}$ 

Percentily –  $x_{0,01}$ ;  $x_{0,02}$ ; …;  $x_{0,03}$ 

Minimum  $x_{min}$  a Maximum  $x_{max}$ 

الراا

#### Kde se setkáme s kvantily?

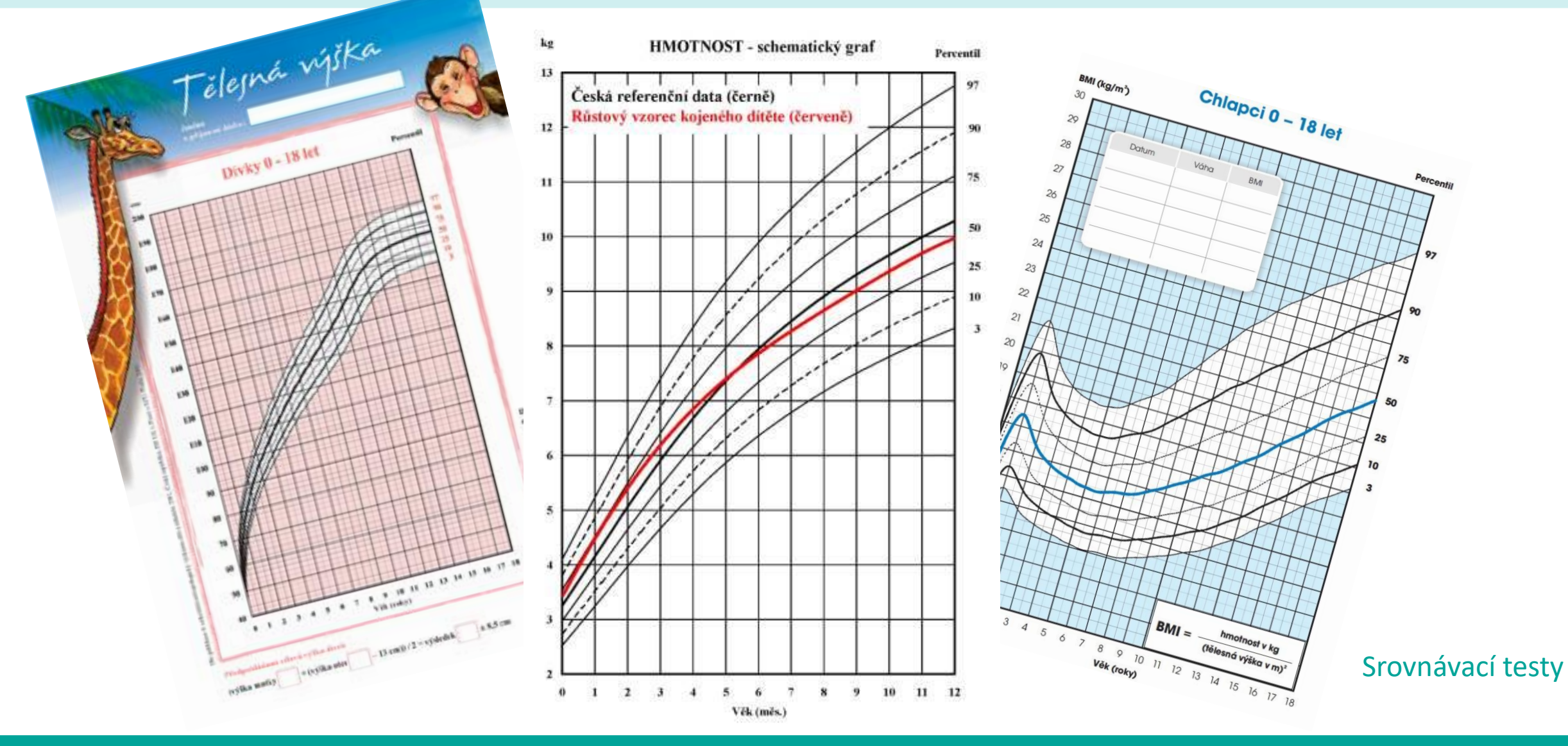

#### **Litschmannová Martina, 2021 Jak modelovat výsledky náhodných pokusů? (část II.) 53 / 86**

Tramvaje jezdí v pravidelných intervalech po 10 minutách. Cestující přijde na zastávku v libovolném okamžiku. Náhodná veličina  $X$  představuje dobu čekání na příjezd tramvaje.

Rozdělení dané náhodné veličiny je dáno hustotou pravděpodobností, která je v intervalu 0-10 minut konstantní, mimo tento interval je nulová, tj.

$$
f(x) = \begin{cases} 0.1, & x \in \langle 0, 10 \rangle \\ 0, & x \notin \langle 0, 10 \rangle \end{cases}
$$

Určete dobu čekání na tramvaj, která bude s pravděpodobností 0,7 překročena.

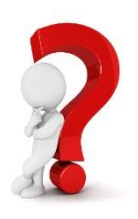

Tramvaje jezdí v pravidelných intervalech po 10 minutách. Cestující přijde na zastávku v libovolném okamžiku. Náhodná veličina  $X$  představuje dobu čekání na příjezd tramvaje.

Rozdělení dané náhodné veličiny je dáno hustotou pravděpodobností, která je v intervalu 0-10 minut konstantní, mimo tento interval je nulová, tj.

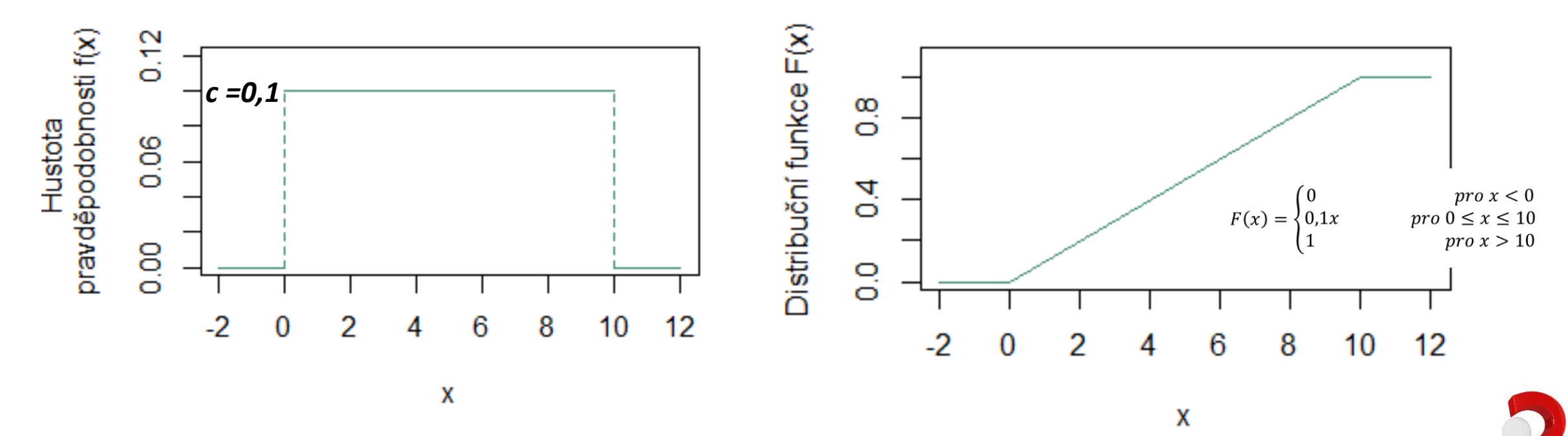

Určete dobu čekání na tramvaj, která bude s pravděpodobností 0,7 překročena.

Tramvaje jezdí v pravidelných intervalech po 10 minutách. Cestující přijde na zastávku v libovolném okamžiku. Náhodná veličina  $X$  představuje dobu čekání na příjezd tramvaje.

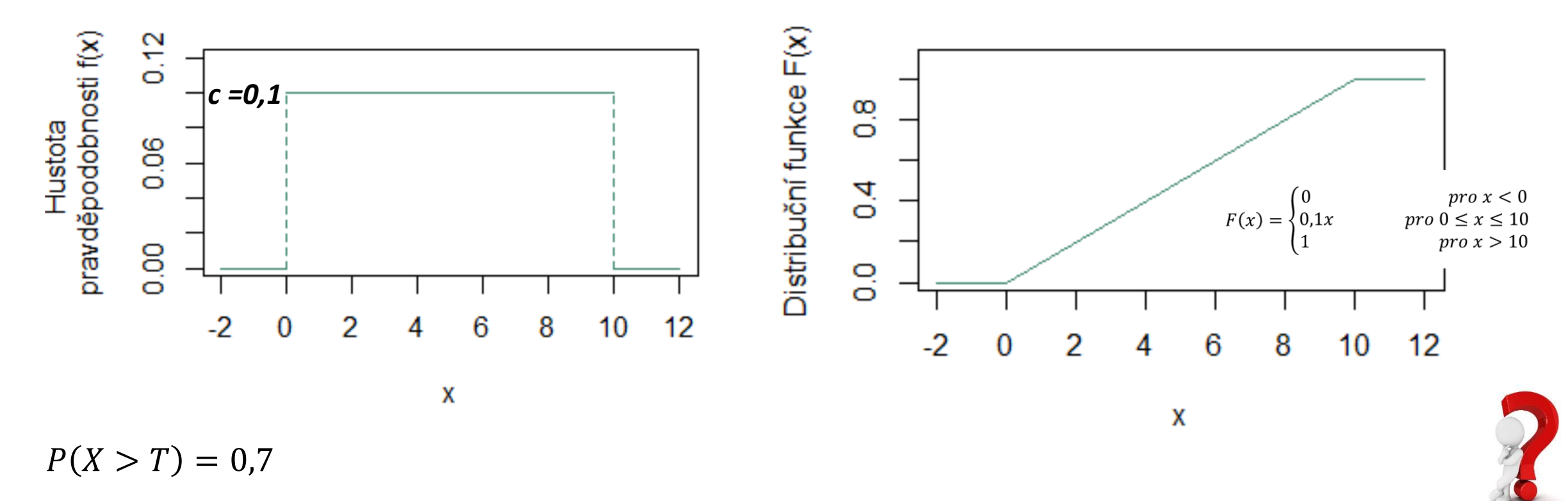

Tramvaje jezdí v pravidelných intervalech po 10 minutách. Cestující přijde na zastávku v libovolném okamžiku. Náhodná veličina  $X$  představuje dobu čekání na příjezd tramvaje.

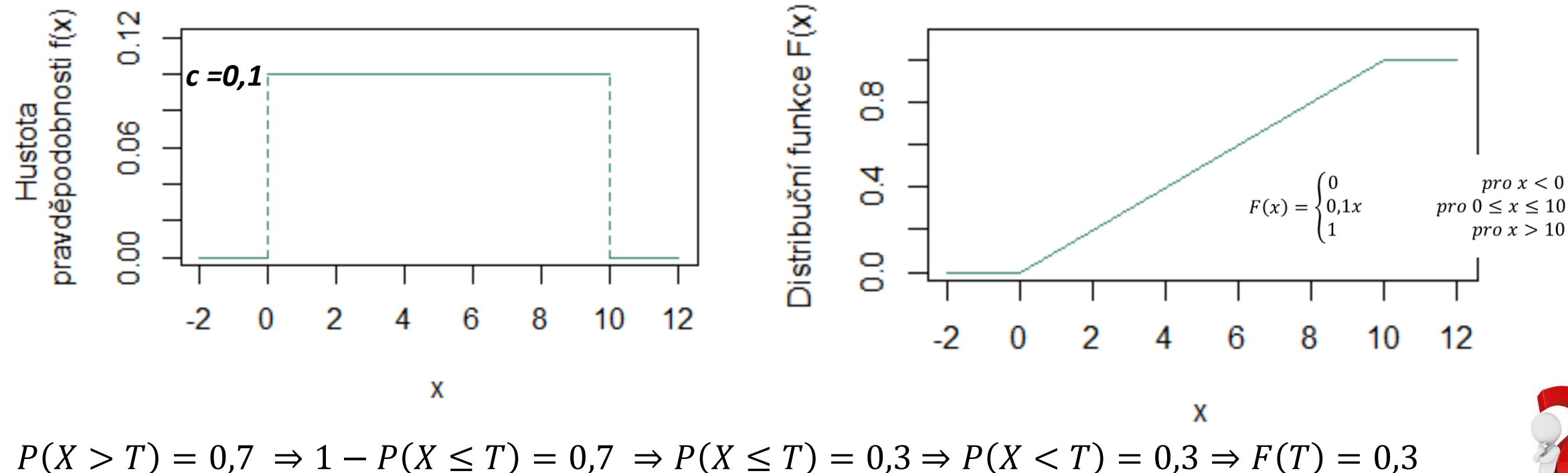

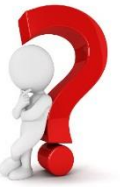

Tramvaje jezdí v pravidelných intervalech po 10 minutách. Cestující přijde na zastávku v libovolném okamžiku. Náhodná veličina  $X$  představuje dobu čekání na příjezd tramvaje.

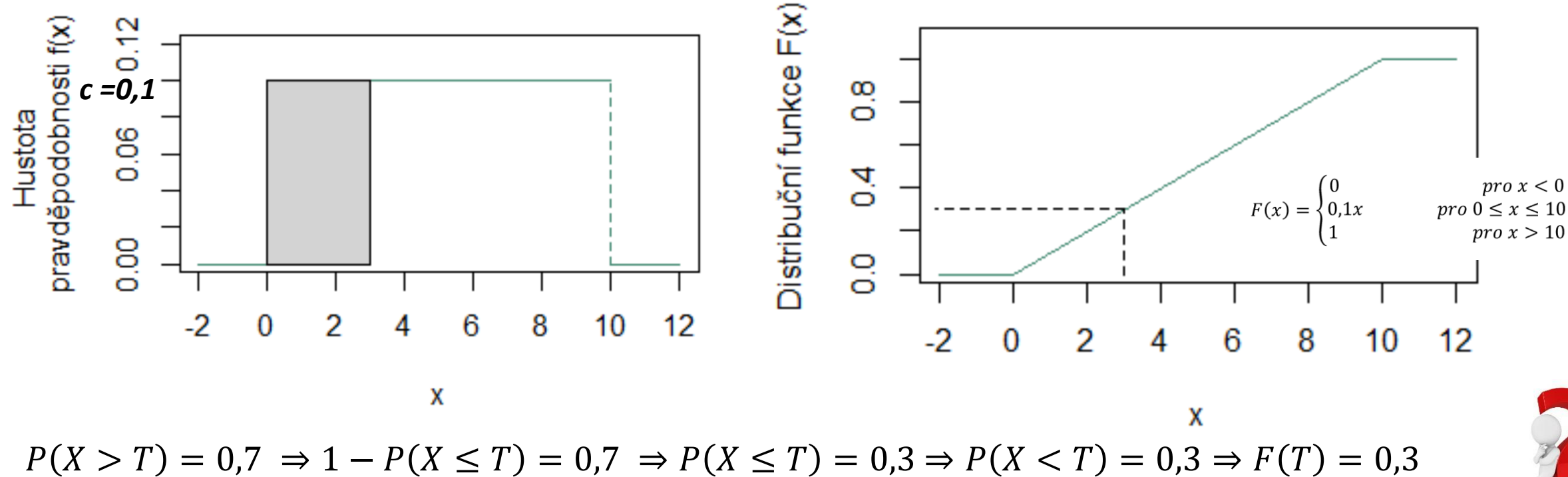

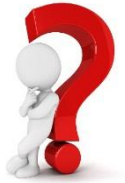

Tramvaje jezdí v pravidelných intervalech po 10 minutách. Cestující přijde na zastávku v libovolném okamžiku. Náhodná veličina  $X$  představuje dobu čekání na příjezd tramvaje.

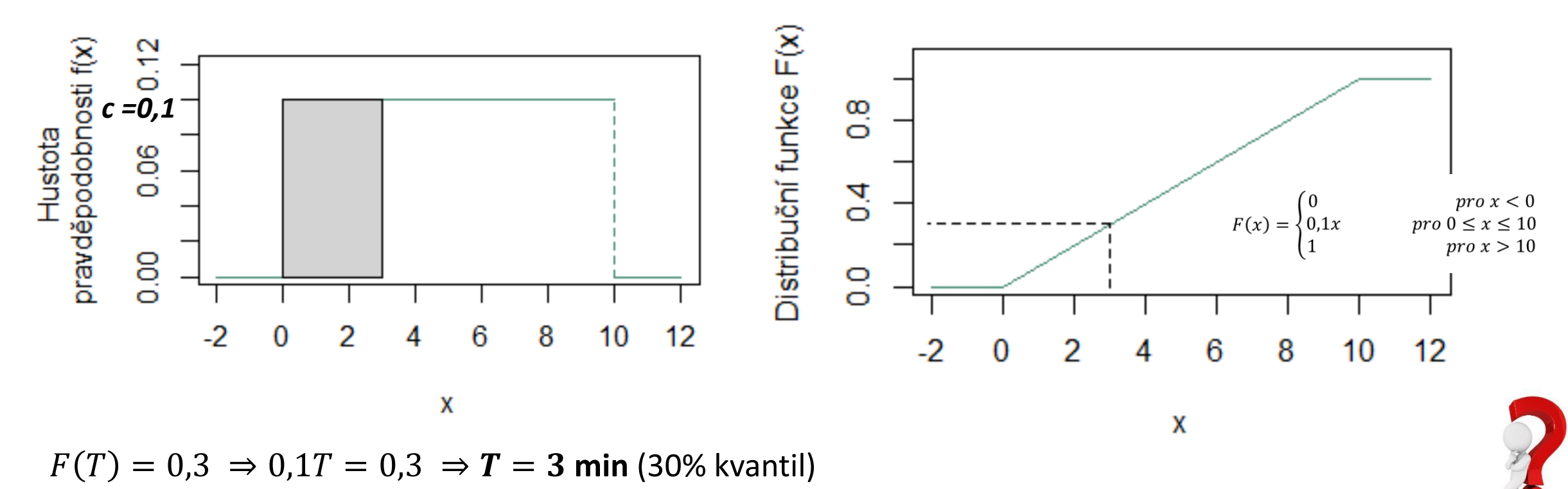

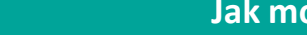

Tramvaje jezdí v pravidelných intervalech po 10 minutách. Cestující přijde na zastávku v libovolném okamžiku. Náhodná veličina  $X$  představuje dobu čekání na příjezd tramvaje.

Rozdělení dané náhodné veličiny je dáno hustotou pravděpodobností, která je v intervalu 0-10 minut konstantní, mimo tento interval je nulová, tj.

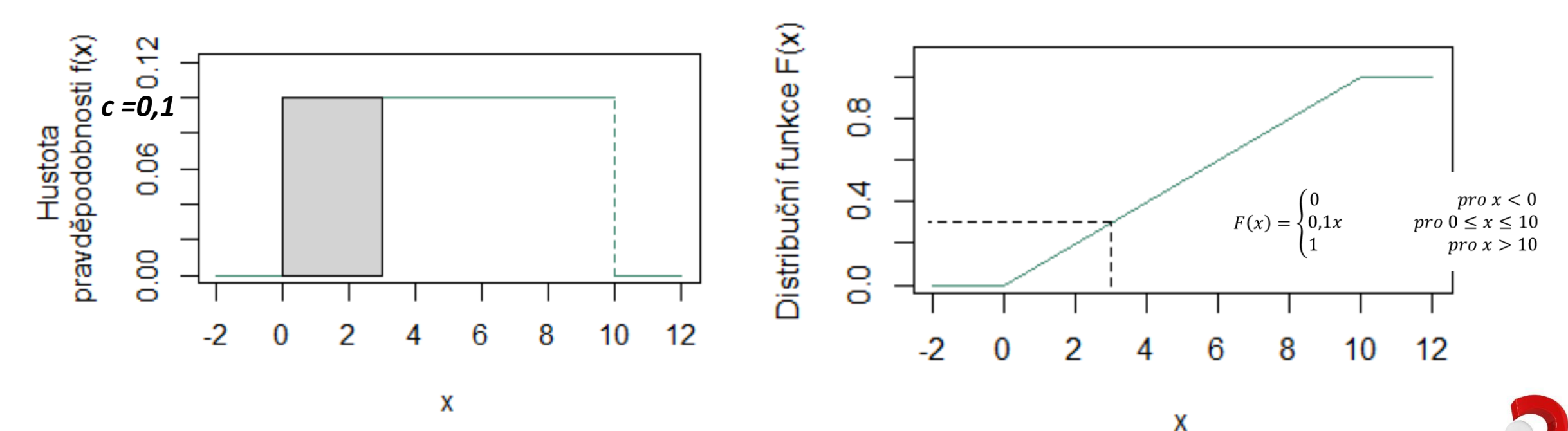

Cestující bude na příjezd tramvaje se 70% pravděpodobností čekat déle než 3 minuty.

# Číselné charakteristiky NV

- Centrální moment r-tého řádu (značí se  $\mu_{\lceil r \rceil}^{\prime}$ nebo  $E\left( \left( X-E(X) \right)^r \right)$ pro  $r = 1, 2, ...$ 
	- pro diskrétní NV:

$$
\mu'_{r} = \sum_{(i)} (x_i - E(X))^r \cdot P(x_i)
$$

■ pro spojitou NV:

$$
\mu'_{r} = \int_{-\infty}^{\infty} (x - E(X))^{r} \cdot f(x) \, dx
$$

- **•** Rozptyl (angl. dispersion, resp. variance, značí se  $\mu_2$ ´ nebo  $D(X)$  nebo  $\sigma^2$ )
	- pro diskrétní NV:

 $\blacksquare$  pro spojitou NV:

$$
D(X) = \sigma^2 = \sum_{(i)} (x_i - E(X))^2 \cdot P(x_i)
$$
  

$$
D(X) = \sigma^2 = \int_{-\infty}^{\infty} (x - E(X))^2 \cdot f(x) dx
$$

**Výpočetní vztah pro rozptyl**:

$$
D(X) = E(X^2) - (E(X))^2
$$

#### Význam rozptylu

- **EXTE:** Míra variability dat kolem střední hodnoty.
- Střední kvadratická odchylka od střední hodnoty  $\big(D(X) = E(X E(X))^2\big)$ .
- Malý rozptyl  $\approx$  hodnoty NV se s vysokou pravděpodobností objevují blízko  $E(X)$ .
- Velký rozptyl  $\approx$  hodnoty NV se často objevují ve velké vzdálenosti od  $E(X)$ .

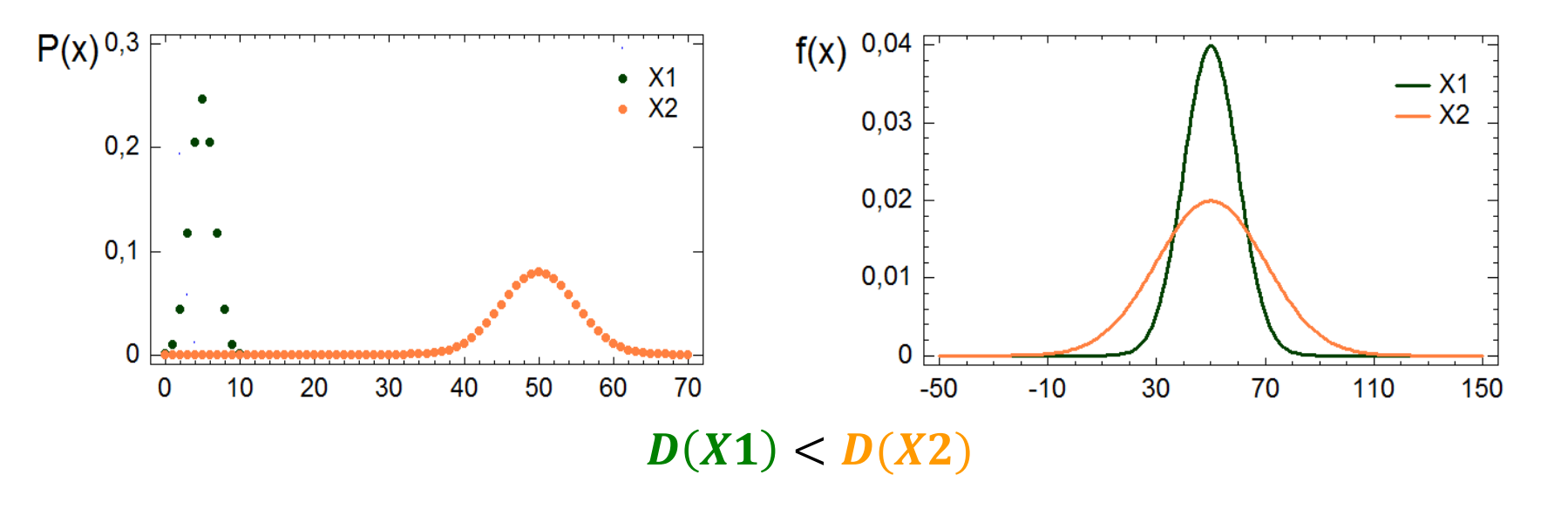

Jednotka rozptylu je kvadrátem jednotky náhodné veličiny!!!

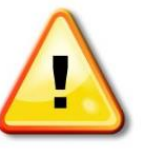

Tramvaje jezdí v pravidelných intervalech po 10 minutách. Cestující přijde na zastávku v libovolném okamžiku. Náhodná veličina  $X$  představuje dobu čekání na příjezd tramvaje.

Rozdělení dané náhodné veličiny je dáno hustotou pravděpodobností, která je v intervalu 0-10 minut konstantní, mimo tento interval je nulová, tj.

$$
f(x) = \begin{cases} 0.1, & x \in \langle 0, 10 \rangle \\ 0, & x \notin \langle 0, 10 \rangle \end{cases}
$$

Určete rozptyl náhodné veličiny  $X$ .

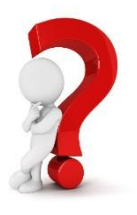

Tramvaje jezdí v pravidelných intervalech po 10 minutách. Cestující přijde na zastávku v libovolném okamžiku. Náhodná veličina  $X$  představuje dobu čekání na příjezd tramvaje.

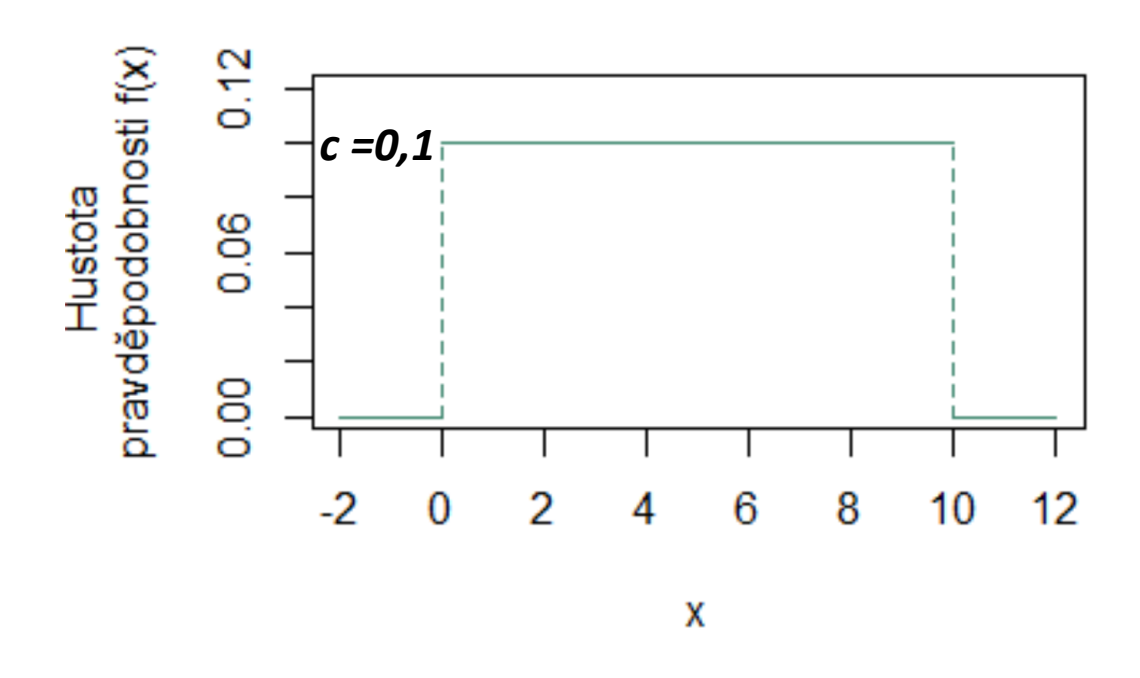

Určete rozptyl náhodné veličiny  $X$ .

$$
D(X) = E(X^{2}) - (E(X))^{2}
$$
  
\n
$$
E(X) = 5 \text{ min}
$$
  
\n
$$
E(X^{2}) = \int_{-\infty}^{\infty} x^{2} \cdot f(x) dx
$$
  
\n
$$
E(X^{2}) = \int_{-\infty}^{0} x^{2} \cdot 0 dx + \int_{0}^{10} x^{2} \cdot 0.1 dx + \int_{10}^{\infty} x^{2} \cdot 0 dx
$$
  
\n
$$
E(X^{2}) = 0 + \int_{0}^{10} x^{2} \cdot 0.1 dx + 0
$$
  
\n
$$
E(X^{2}) = \left[0, 1 \frac{x^{3}}{3}\right]_{0}^{10} = \frac{100}{3} \text{ min}^{2}
$$

Tramvaje jezdí v pravidelných intervalech po 10 minutách. Cestující přijde na zastávku v libovolném okamžiku. Náhodná veličina  $X$  představuje dobu čekání na příjezd tramvaje.

Rozdělení dané náhodné veličiny je dáno hustotou pravděpodobností, která je v intervalu 0-10 minut konstantní, mimo tento interval je nulová, tj.

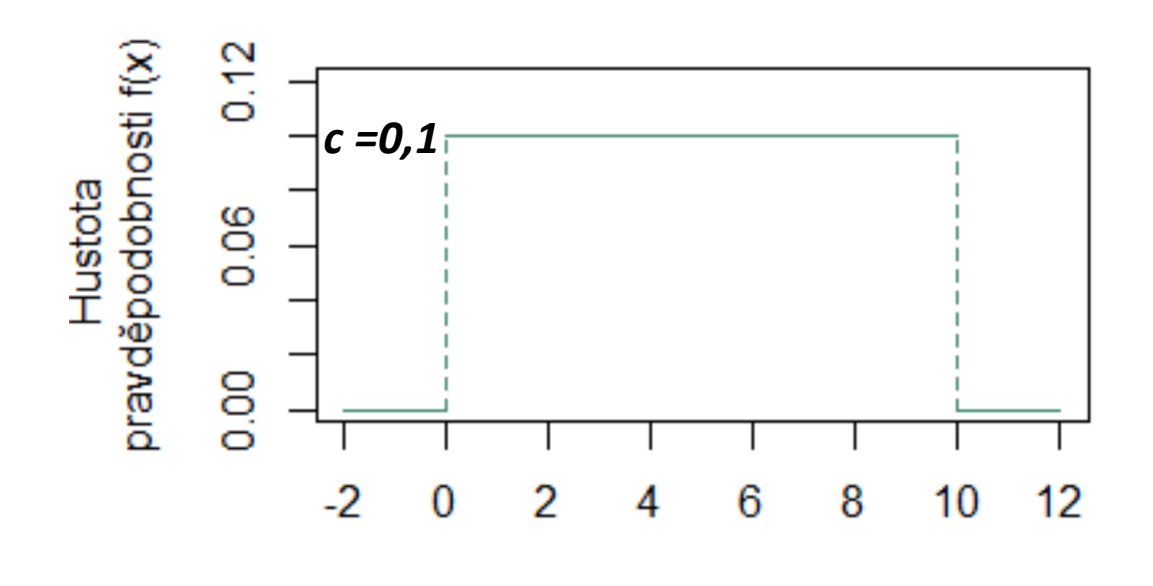

x

$$
D(X) = E(X^{2}) - (E(X))^{2} = \frac{100}{3} - 5^{2} \approx 8.3 \text{ min}^{2}
$$
  

$$
E(X) = 5 \text{ min}
$$
  

$$
E(X^{2}) = \frac{100}{3} \text{ min}^{2}
$$

Určete rozptyl náhodné veličiny  $X$ .

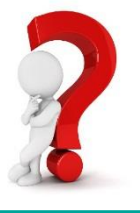

Tramvaje jezdí v pravidelných intervalech po 10 minutách. Cestující přijde na zastávku v libovolném okamžiku. Náhodná veličina  $X$  představuje dobu čekání na příjezd tramvaje.

Rozdělení dané náhodné veličiny je dáno hustotou pravděpodobností, která je v intervalu 0-10 minut konstantní, mimo tento interval je nulová, tj.

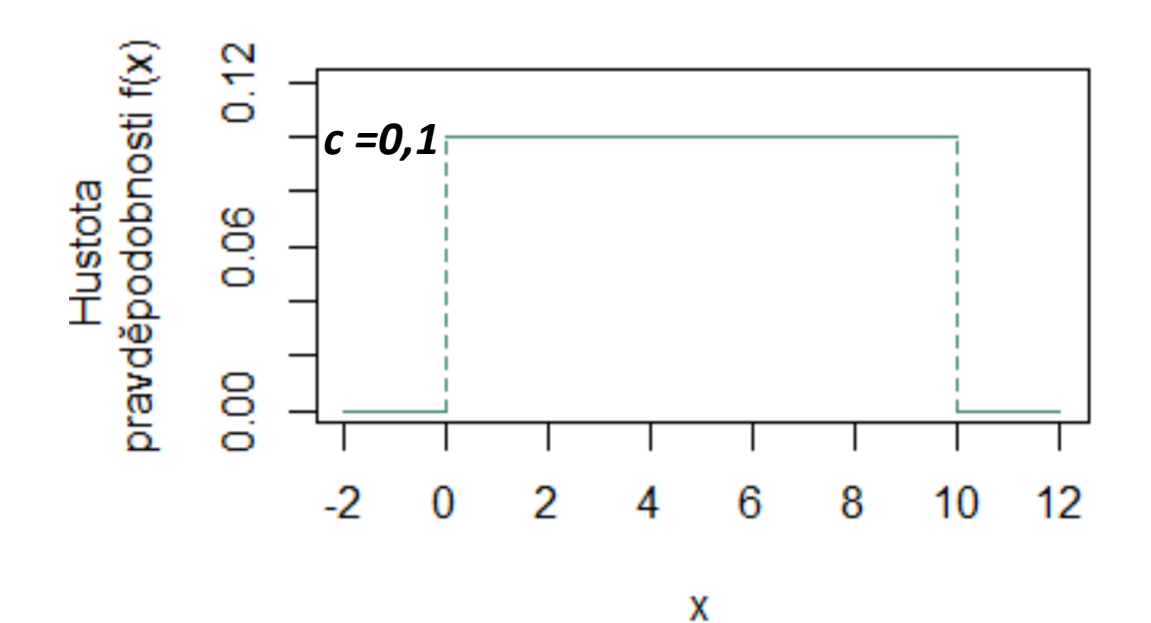

$$
D(X) = E(X^{2}) - (E(X))^{2} = \frac{100}{3} - 5^{2} \approx 8, 3 \text{ min}^{2}
$$
  

$$
E(X) = 5 \text{ min}
$$
  

$$
E(X^{2}) = \frac{100}{3} \text{ min}^{2}
$$

Rozptyl doby čekání cestujícího na příjezd tramvaje je cca 8,3 min<sup>2</sup>.

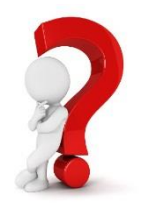

#### Vlastnosti rozptylu

llıll

- $\forall a, b \in \mathbb{R}$ :  $D(aX + b) = a^2 D(X)$ ,
- $X_1, \dots, X_n$  nezávislé  $\Rightarrow D(\sum_i^n X_i) = \sum_i^n D(X_i)$ ,

tj. jsou-li NV nezávislé, pak rozptyl součtu NV je roven součtu jejich rozptylů (obecně to neplatí).

## Směrodatná odchylka

Směrodatná odchylka  $\sigma$ 

$$
\sigma(X) = \sqrt{D(X)}
$$

Jakou představu o náhodné veličině  $X$  si lze udělat na základě její stř. hodnoty  $\mu$  a sm. odchylky  $\sigma$ ?

 $\forall k > 0: P(\mu - k\sigma < X < \mu + k\sigma) > 1 - \frac{1}{\sigma^2}$  $\frac{1}{k^2}$  (Čebyševova nerovnost)

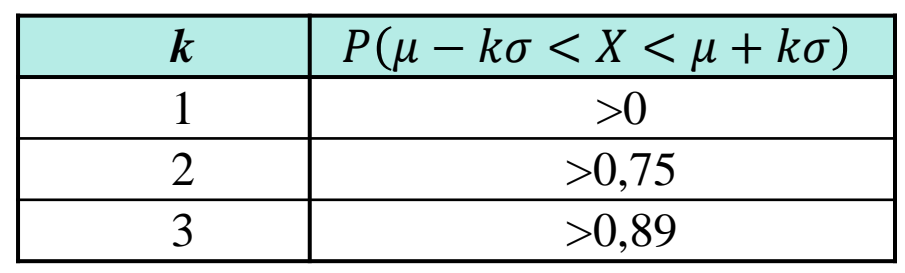

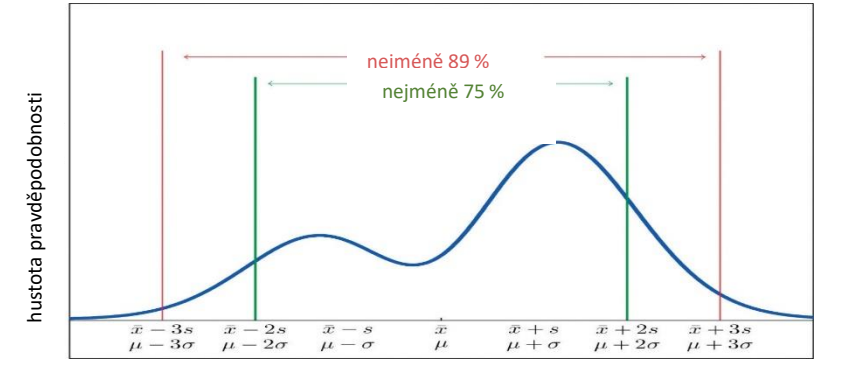

Směrodatná odchylka neumožňuje srovnávat variabilitu náhodných veličin měřených v různých jednotkách!

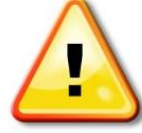

## Variační koeficient

Variační koeficient  $\gamma(X)$  definujme pouze pro nezáporné náhodné veličiny.

$$
\gamma(X) = \frac{\sigma(X)}{E(X)}, \text{resp. } \frac{\sigma(X)}{E(X)} \cdot 100 \, (96)
$$

- **·** Variační koeficient směrodatná odchylka v procentech střední hodnoty
- Čím nižší variační koeficient, tím homogennější soubor.
- $\gamma(X) > 50\%$  ≈ silně rozptýlený soubor.

Tramvaje jezdí v pravidelných intervalech po 10 minutách. Cestující přijde na zastávku v libovolném okamžiku. Náhodná veličina  $X$  představuje dobu čekání na příjezd tramvaje.

Rozdělení dané náhodné veličiny je dáno hustotou pravděpodobností, která je v intervalu 0-10 minut konstantní, mimo tento interval je nulová, tj.

$$
f(x) = \begin{cases} 0.1, & x \in \langle 0, 10 \rangle \\ 0, & x \notin \langle 0, 10 \rangle \end{cases}
$$

Určete směrodatnou odchylku a variační koeficient náhodné veličiny  $X$ .

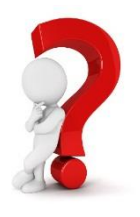

Tramvaje jezdí v pravidelných intervalech po 10 minutách. Cestující přijde na zastávku v libovolném okamžiku. Náhodná veličina  $X$  představuje dobu čekání na příjezd tramvaje.

Rozdělení dané náhodné veličiny je dáno hustotou pravděpodobností, která je v intervalu 0-10 minut konstantní, mimo tento interval je nulová, tj.

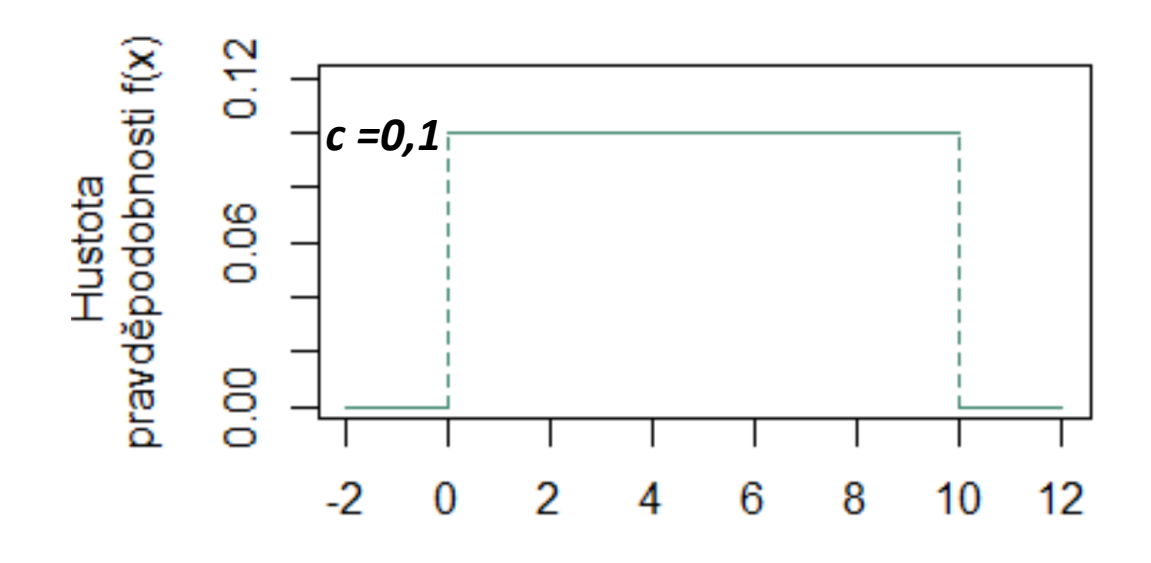

x

$$
E(X) = 5 \min D(X) \cong 8.3 \min^2
$$

$$
\sigma(X)=\sqrt{D(X)}\cong 2,9\ \mathrm{min}
$$

$$
\gamma(X)=\frac{\sigma(X)}{E(X)}\cong 0,58
$$

Směrodatná odchylka doby čekání cestujícího na příjezd tramvaje je cca 2,9 min. Dle variačního koeficientu (58 %) lze dobu čekání na tramvaj považovat za spíše nehomogenní.

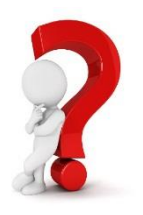

Modelujeme výšku chlapců ve věku 3,5 – 4 roky. Vysvětlete:

- 1) 2% kvantil modelované náhodné veličiny je 93 cm.
- 2) Střední hodnota modelované NV je 102 cm, směrodatná odchylka je 4,5 cm. V jakém rozpětí lze očekávat výšku chlapců ve věku 3,5 – 4 roky? Pro interpretaci využijte Čebyševovu nerovnost.
- 3) Střední hodnota modelované NV je 102 cm, směrodatná odchylka je 4,5 cm. Posuďte variabilitu modelované NV. (Není příliš vysoká? Pro posouzení použijte variační koeficient.)
- 4) Víme, že pro distribuční funkci modelované NV platí:  $F(111) = 0.98$ . Co jsme se dozvěděli?

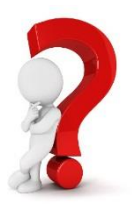
Jsou míry polohy a míry variability dostatečné pro posouzení rozdělení sledovaných veličin?

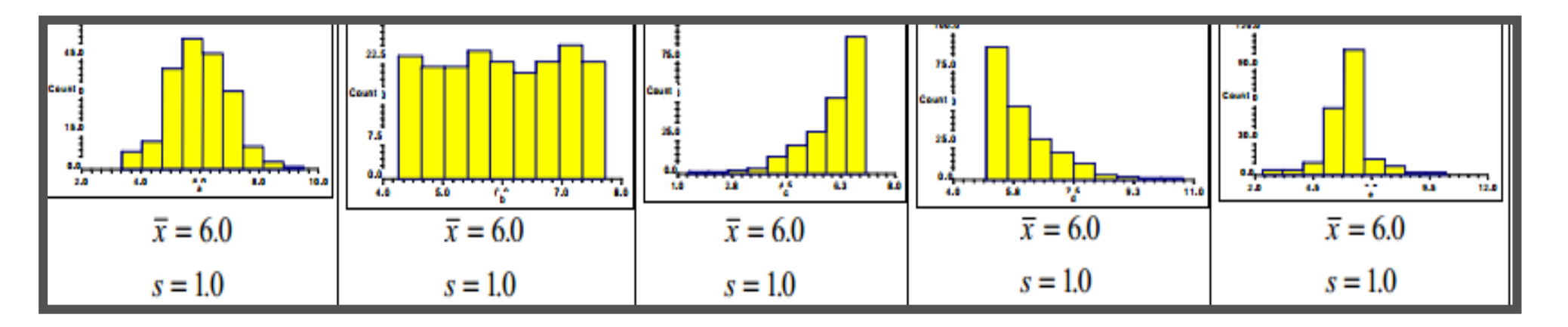

*Zdroj: TVRDÍK, J.: Základy matematické statistiky, Ostravská univerzita, 2008*

Všech pět ukázek má stejné charakteristiky polohy i variability (průměry i směrodatné odchylky jsou shodné). Přesto na první pohled vidíme, že tvary rozdělení dat jsou různé.

## Šikmost

Šikmost  $\alpha_3$  - míra symetrie rozdělení NV

$$
\alpha_3 = \frac{\mu_3'}{\sigma^3} = \frac{E(X - E(X))^3}{\sigma^3}
$$

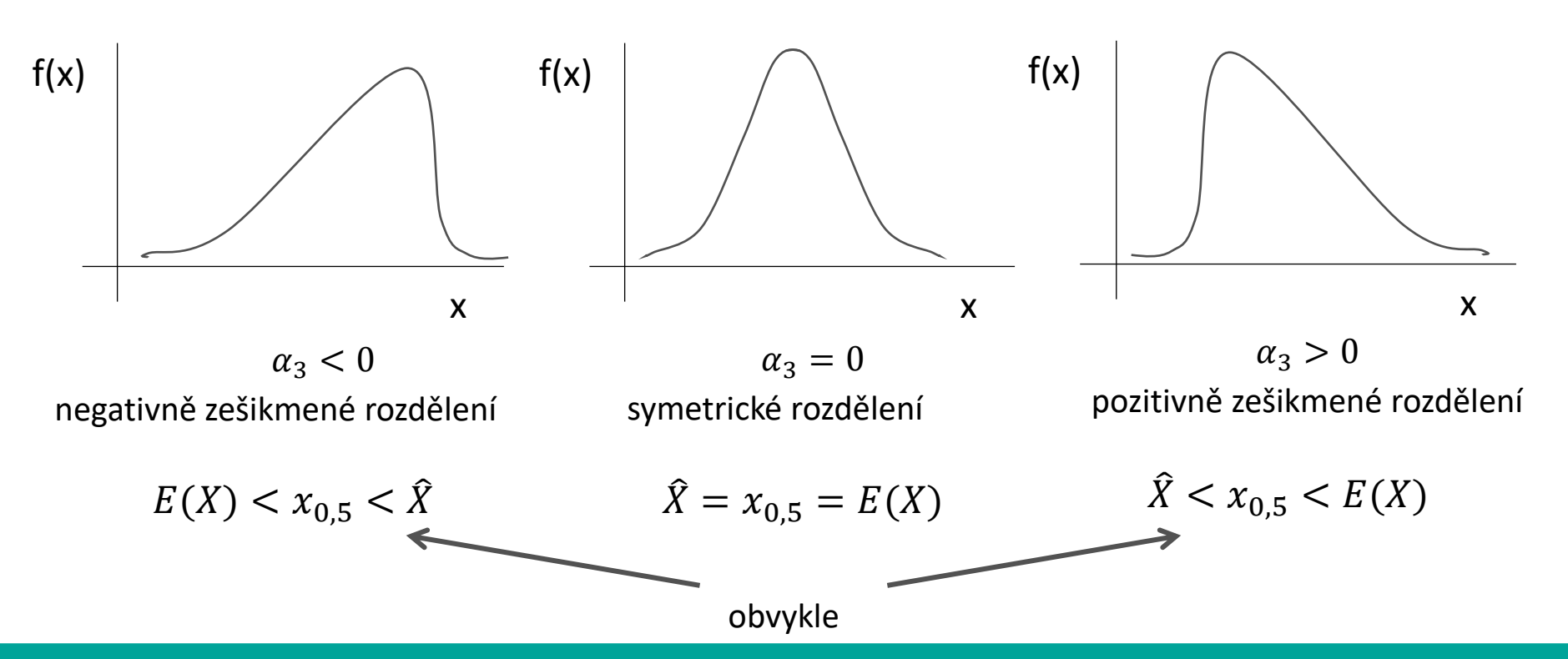

# Špičatost

Špičatost  $\alpha_4$  - míra koncentrace kolem průměru

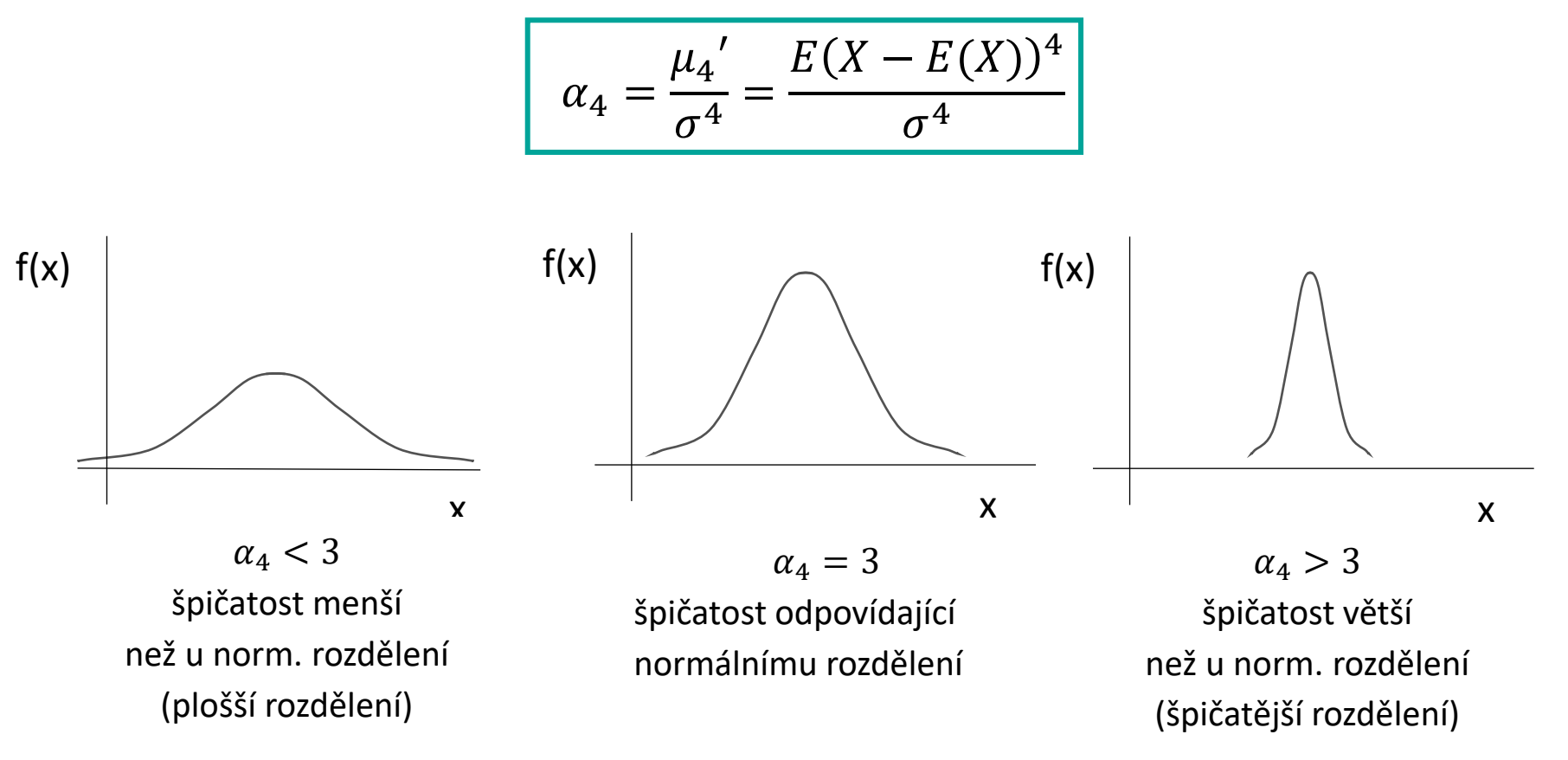

■ standardizovaná špičatost  $\alpha_4 - 3$ 

Jsou míry polohy a míry variability dostatečné pro posouzení rozdělení sledovaných veličin?

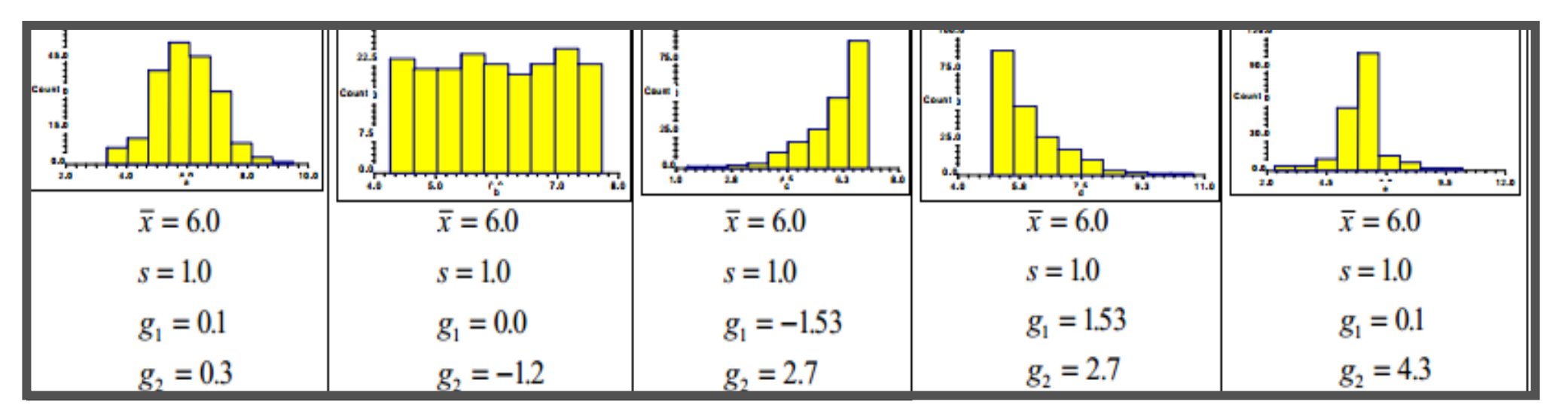

*Zdroj: TVRDÍK, J.: Základy matematické statistiky, Ostravská univerzita, 2008*

Všech pět ukázek má stejné charakteristiky polohy i variability (průměry i směrodatné odchylky jsou shodné). Přesto na první pohled vidíme, že tvary rozdělení dat jsou různé. K číselnému vyjádření těchto rozdílů nám slouží další charakteristiky - šikmost ( $g_1$ , angl. skewness) a špičatost ( $g_2$ , angl. kurtosis).

## Transformace náhodné veličiny

- Transformací NV *X* rozumíme aplikaci prosté reálné funkce *g* tak, že vznikne nová náhodná veličina  $Y = g(X)$ .
- NV *Y* může nabývat jiných hodnot než NV *X*,

může mít také jiné rozdělení pravděpodobnosti, které chceme najít,

tj. hledáme pravděpodobnostní f-ci, resp. hustotu pravděpodobnosti NV *Y*.

## Transformace náhodné veličiny

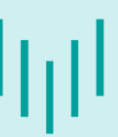

 $Y = g(X)$ 

$$
\forall y \in \mathbb{R}: \ F_Y(y) = P(Y < y) = P(g(X) < y)
$$

Pro diskrétní NV:

$$
P_Y(y) = P(Y = y) = P(g(X) = y) = P(X = g^{-1}(y))
$$

#### Pro spojitou NV:

- Je-li g rostoucí f-ce:  $\forall y \in \mathbb{R}$ :  $F_Y(y) = P(X < g^{-1}(y)) = F_X(g^{-1}(y))$
- Je-li g klesající f-ce:  $\forall y \in \mathbb{R}$ :  $F_Y(y) = P(X > g^{-1}(y)) = 1 F_X(g^{-1}(y))$

• Je-li *g* spojitě diferencovatelná f-ce: 
$$
f_Y(y) = f_X(g^{-1}(y)) \left| \frac{dg^{-1}(y)}{dy} \right|
$$

Náhodná veličina  $X$  má distribuční funkci

$$
F_X(x) = 2x - 4 \qquad x \in \langle 2; 2, 5 \rangle.
$$
  
1  
 $x > 2, 5$ 

Určete distribuční funkci a hustotu pravděpodobnosti náhodné veličiny Y, která je definována jako  $Y = 3 - X$ .

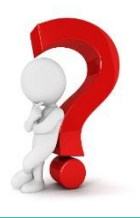

Náhodná veličina  $X$  má distribuční funkci

$$
F_X(x) = \begin{cases} 0 & x < 2 \\ 2x - 4 & x \in \langle 2, 2, 5 \rangle \\ 1 & x > 2, 5 \end{cases}
$$

 $Y = 3 - X$ 

#### Jak určit distribuční funkci náhodné veličiny Y?

 $F_Y(y) = P(Y < y) = P(3 - X < y) = P(-X < y - 3) = P(X > 3 - y) = 1 - F_X(3 - y)$ 

$$
F_Y(y) = \begin{cases} 1 - 0 & 3 - y < 2 \\ 1 - \{2(3 - y) - 4\} & (3 - y) \in \langle 2, 2, 5 \rangle \\ 1 - 1 & (3 - y) > 2, 5 \end{cases}
$$

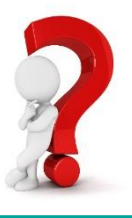

llıll

Náhodná veličina  $X$  má distribuční funkci

$$
F_X(x) = \begin{cases} 0 & x < 2 \\ 2x - 4 & x \in \langle 2, 2, 5 \rangle \\ 1 & x > 2, 5 \end{cases}
$$

 $Y = 3 - X$ 

#### Jak určit distribuční funkci náhodné veličiny Y?

 $F_Y(y) = P(Y < y) = P(3 - X < y) = P(-X < y - 3) = P(X > 3 - y) = 1 - P(X \le 3 - y) = 1 - F_X(3 - y)$ 

$$
F_Y(y) = \begin{cases} 1 & 3 - y < 2 \\ 2y - 1 & 2 \le (3 - y) \le 2,5 \\ 0 & (3 - y) > 2,5 \end{cases}
$$

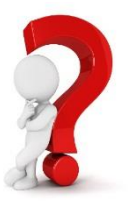

Náhodná veličina  $X$  má distribuční funkci

$$
F_X(x) = \begin{cases} 0 & x < 2 \\ 2x - 4 & x \in \langle 2, 2, 5 \rangle \\ 1 & x > 2, 5 \end{cases}
$$

 $Y = 3 - X$ 

#### Jak určit distribuční funkci náhodné veličiny Y?

 $F_Y(y) = P(Y < y) = P(3 - X < y) = P(-X < y - 3) = P(X > 3 - y) = 1 - P(X \le 3 - y) = 1 - F_X(3 - y)$ 

$$
F_Y(y) = \begin{cases} 1 & y > 1 \\ 2y - 1 & 0.5 \le y \le 1 \\ 0 & y < 0.5 \end{cases}
$$

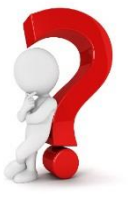

Náhodná veličina  $X$  má distribuční funkci

$$
F_X(x) = \begin{cases} 0 & x < 2 \\ 2x - 4 & x \in \langle 2, 2, 5 \rangle \\ 1 & x > 2, 5 \end{cases}
$$

 $Y = 3 - X$ 

#### Jak určit distribuční funkci náhodné veličiny Y?

 $F_Y(y) = P(Y < y) = P(3 - X < y) = P(-X < y - 3) = P(X > 3 - y) = 1 - P(X \le 3 - y) = 1 - F_X(3 - y)$ 

$$
F_Y(y) = \begin{cases} 0 & y < 0,5 \\ 2y - 1 & 0,5 \le y \le 1 \\ 1 & y > 1 \end{cases}
$$

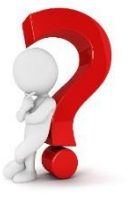

Náhodná veličina  $X$  má distribuční funkci

$$
F_X(x) = \begin{cases} 0 & x < 2 \\ 2x - 4 & x \in \langle 2, 2, 5 \rangle \\ 1 & x > 2, 5 \end{cases}
$$

 $Y = 3 - X$ 

#### Jak určit hustotu pravděpodobnosti náhodné veličiny Y?

$$
F_Y(y) = \begin{cases} 0 & y < 0.5 \\ 2y - 1 & 0.5 \le y \le 1 \\ 1 & y > 1 \end{cases} \qquad F(x) = \int_{-\infty}^x f(t)dt \Rightarrow f(x) = \frac{dF(x)}{dx}
$$
  

$$
f_Y(y) = \begin{cases} 0 & y < 0.5 \\ 2 & 0.5 \le y \le 1 \\ 0 & y > 1 \end{cases}
$$

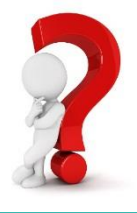

llıl

Náhodná veličina  $X$  má distribuční funkci

$$
F_X(x) = \begin{cases} 0 & x < 2 \\ 2x - 4 & x \in \langle 2, 2, 5 \rangle \\ 1 & x > 2, 5 \end{cases}
$$

 $Y = 3 - X$ 

#### Jak určit hustotu pravděpodobnosti náhodné veličiny Y?

$$
F_Y(y) = \begin{cases} 0 & y < 0,5 \\ 2y - 1 & 0,5 \le y \le 1 \\ 1 & y > 1 \end{cases} \qquad F(x) = \int_{-\infty}^x f(t)dt \Rightarrow f(x) = \frac{dF(x)}{dx}
$$

$$
f_Y(y) = \begin{cases} 2 & y \in \langle 0,5; 1,0 \rangle \\ 0 & y \notin \langle 0,5; 1,0 \rangle \end{cases}
$$

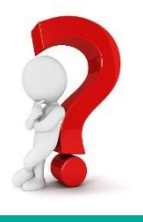

llıl

# Děkuji za pozornost!

[martina.litschmannova@vsb.cz](mailto:martina.litschmannova@vsb.cz)

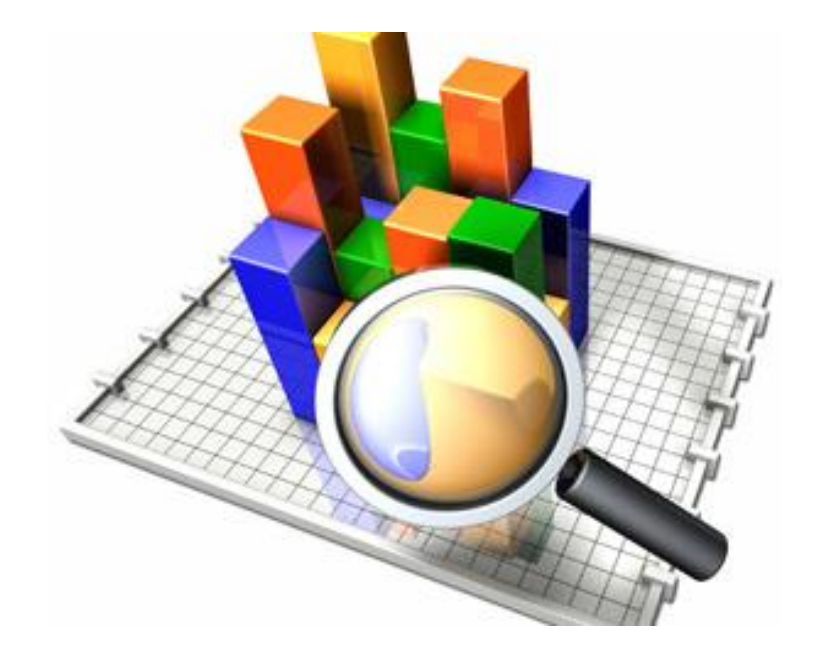

Inl

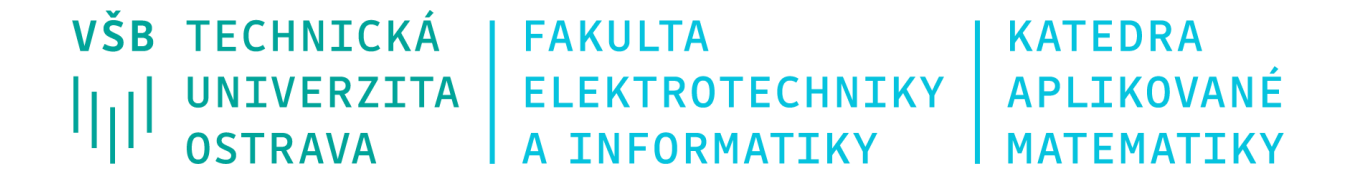